## **Continue Policy Test Cases**

## (InfoBeyond Technology LLC)

#### Abstract

This document demonstrates access control test cases using Security Policy Tool, a software tool for Access Control Security Managers, Policy Authors, and other IT Security Professionals specializing in the performance of access control systems. Access control policies are designed to protect the accessibility of online resources in networks, IoTs, healthcare systems, financial service systems, enterprise IT and clouds, military systems, and other online environments. There are several challenges in building robust access control models for these systems including (i) effectively composing secure policies and rules, (ii) testing these policies systematically, (iii) verifying these policies to prevent access control leaks. Security Policy Tool solves these issues by providing powerful access control policy modeling, testing, and verification features that empower organizations to close the door to access control leaks.

#### **Index Terms**

Access control, attribute-based access control (abac), role-based access control (rbac), security policy editing, test, verification, deployment, access control leaks, XACML, software tool.

## **1** INTRODUCTION TO TEST CASES

This document and linked Security Policy Tool– Project Files have been designed to help you gain an understanding of what common access control errors look like, how they are created, and how to resolve them. Organizations who leverage Security Policy Tool's systematic modeling, testing and verification features are empowered to efficiently identify errors and close the door to access control leaks.

These Continue Policy test cases are based on examples previously created by the <u>National</u> <u>Institute of Standards & Technology (NIST)</u> to demonstrate commonly found errors in access <u>control policy logic similarly.</u> This policy is used for a web-based software called "Continue" which provides tools for organizing processes required to finalize conference papers (e.g., submission, review, discussion, etc.). These test cases consist of policies/rules from NIST's example as well as modifications to better illustrate how Security Policy Tool enhances access control security. The goal of these test cases is to provide a starting point for what to expect as you go on to use Security Policy Tool to analyze your own policy verification results for errors.

## 2 SETTING UP THE POLICIES – TEST CASE 1 (RULE CONFLICT)

This continue example contains two policies (PCmember Policy & Reviewer Policy). The Attribute/Attribute Values included in these policies are as shown in Figure 1.

<sup>•</sup> Contact us at: E-mail: Info@Securitypolicytool.com

Security Policy Tool (www.Securitypolicytool.com) is a commercial version of NIST(National Institute of Standards and Technology)'s ACPT (Access Control Policy Tool). With tremendous consultation with NIST experts, Security Policy Tool substantially enhances and expands the NIST's ACPT design with advanced features for achieving high security confidence access control levels such that it can be commercialized. The development of Security Policy Tool is financially sponsored by NIST via a SBIR (Small Business Innovation Research) Phase I and II programs. It specifically improves the NIST's ACPT design to provide a robust, unified, professional, and functionally powerful access control policy tool.

|                                                        |              | •                    |                                                  | ContinueTestCase1.s      |
|--------------------------------------------------------|--------------|----------------------|--------------------------------------------------|--------------------------|
| ntinueTestCase1.spt<br>Attribute                       | ^            | Attribute            |                                                  | 5 rows out of 5          |
| Subject                                                |              | Туре                 | Total Attribute(s)                               | Total Attribute Value(s) |
| - Reviewer ; http://www.w3.org/2001/XMLSchema#string   |              | Subject              | 2                                                | 4                        |
| o pcmember_1                                           |              | Resource             | 2                                                | 6                        |
| o pcmember_2                                           | Subjects     | Action               | 1                                                | 3                        |
|                                                        | - Oubjeets   | Environment          | 0                                                | 0                        |
| o pcmember_3                                           |              | Condition            | 1                                                | 2                        |
| - OPCmember ; http://www.w3.org/2001/XMLSchema#string  |              |                      |                                                  |                          |
| pcmember                                               |              |                      |                                                  |                          |
| Resource                                               |              |                      |                                                  |                          |
| - Paper ; http://www.w3.org/2001/XMLSchema#string      |              | Inheritance          |                                                  | 2 rows out of 2          |
| 🙋 Paper_1                                              |              |                      |                                                  |                          |
| - O Paper 2                                            |              | T                    | /pe                                              | No of Beneficiarie       |
| Paper 3                                                | Resources    |                      | nheritance                                       | 3                        |
|                                                        |              | Resource             | Inheritance                                      | 0                        |
| ⊡-© Review ; http://www.w3.org/2001/XMLSchema#string   |              |                      |                                                  |                          |
| C Review_1                                             |              |                      |                                                  |                          |
| 🙋 Review_2                                             |              |                      |                                                  |                          |
| @ Review_3                                             |              |                      |                                                  | 3 rows out of 3          |
| Action                                                 |              | Access Control Model |                                                  | S rows out of 5          |
| GontinAction ; http://www.w3.org/2001/XMLSchema#string |              | Ту                   | pe                                               | No of Policy(s)          |
| © Read                                                 | Actions      | AB                   | AC                                               | 2                        |
|                                                        |              | Multi                | level                                            | 0                        |
| O MakeReview                                           |              | Work                 | flow                                             | 0                        |
| 💷 🥥 Update                                             |              |                      |                                                  |                          |
| 🗑 Environment 🚽                                        | No Environme | nts                  |                                                  |                          |
| Condition                                              |              |                      |                                                  |                          |
| sSubmitted ; http://www.w3.org/2001/XMLSchema#boolean  | Conditions   |                      |                                                  |                          |
|                                                        | Conuluons    | Security Requirement |                                                  | 3 rows out of 3          |
| @ True                                                 |              |                      | 2                                                | 11 (14) (14)             |
| S False                                                |              |                      | Туре                                             | No c                     |
| nheritance                                             |              |                      | al Security Requirement<br>binatorial Test Suite |                          |
|                                                        |              |                      |                                                  |                          |

Fig. 1. Test Case 1

## **3** SUBJECT INHERITANCE – TEST CASE 1 (RULE CONFLICT)

Depending on your security needs or organizational makeup you may decide to define Inheritance relationships to help you generate policy Rules more quickly. For this continue policy example we will define (3) Subject Inheritance Relationships as follows:

#### Subject Inheritance:

Beneficiary Values  $\rightarrow$  Reviewer (pcmember\_1, pcmember\_2, pcmember\_3) Inherited Values  $\rightarrow$  PCmember

If we have created these Relationships correctly based on the above direction it will look like this in Security Policy Tool:

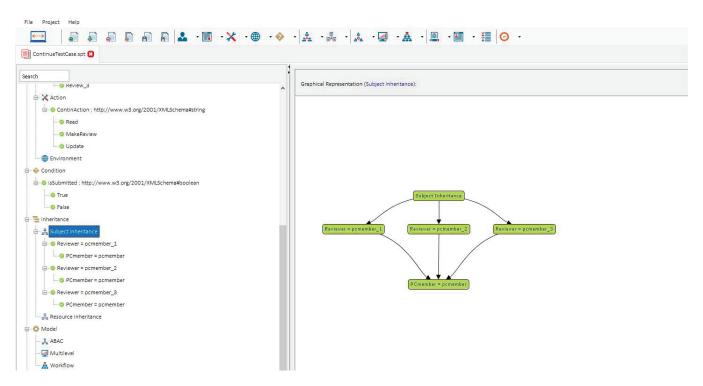

Fig. 2. Subject Inheritance Relationships

By defining these relationships, any (Originated) Rules with Decision = Permit given to PCmember = pcmember will now also be given to pcmember\_1, pcmember\_2, and pcmember\_3 as (Inherited) Rules in our policies. Originated Rules with Decision = Deny are never Inherited. This is because typically Beneficiaries in these relationships are higher ranking/senior roles that by nature will have less restrictions (e.g., denying access) than roles that are providing the Inheritance Value (e.g., pcmember in our example).

Hence, it will authorize the Beneficiaries to obtain all privileges of Inherited Values (e.g., generally lower-level roles) while not obtaining their typically tighter restrictions. If you would like Beneficiaries to be Denied access similar to their Inherited Value you can still do so by manually creating individual rules when you begin modeling.

## 4 MODELING YOUR POLICY – TEST CASE 1 (RULE CONFLICT)

Now that we have entered our attributes we can model our two policies (PCmember Policy & Reviewer Policy). See the list below of the rules contained in each of these policies. You can open a "New (blank) Project" and build these policies by entering the following rules below:

#### **PCmember Policy**:

(Subject = Any Value & PCmember = pcmember, Read, Paper\_1)  $\rightarrow$  Permit (Subject = Any Value & PCmember = pcmember, Read, Paper\_2)  $\rightarrow$ Permit (Subject = Any Value & PCmember = pcmember, Read, Paper\_3)  $\rightarrow$ Permit (Subject = Any Value & PCmember = pcmember, isSubmitted: False, Read, Review\_1)  $\rightarrow$ Deny (Subject = Any Value & PCmember = pcmember, isSubmitted: False, Read, Review\_2)  $\rightarrow$ Deny (Subject = Any Value & PCmember = pcmember, isSubmitted: False, Read, Review\_2)  $\rightarrow$ Deny (Subject = Any Value & PCmember = pcmember, isSubmitted: False, Read, Review\_3)  $\rightarrow$ Deny (Subject = You will also generate 9 additional "'Inherited Rules" due to the first 3 Permit Rules **Reviewer Policy:** 

#### (Subject = Any Value & Reviewer = pcmember\_1, isSubmitted: False, Update, Review\_1) →Permit (Subject = Any Value & Reviewer = pcmember\_2, isSubmitted: False, Update, Review\_2) →Permit (Subject = Any Value & Reviewer = pcmember\_3, isSubmitted: False, Update, Review\_3) →Permit (Subject = Any Value & Reviewer = pcmember\_3, isSubmitted: False, Read, Review\_3) →Permit (Subject = Any Value & Reviewer = pcmember\_1, isSubmitted: False, MakeReview, Paper\_1) →Permit

(Subject = Any Value & Reviewer = pcmember\_2, isSubmitted: False, MakeReview, Paper\_2)  $\rightarrow$ Permit (Subject = Any Value & Reviewer = pcmember\_3, isSubmitted: False, MakeReview, Paper\_3)  $\rightarrow$ Permit

After entering the rules above your modeled policies should look like the screenshots below. If you did not create your own Project File, you can simply open Security Policy Tool – Project File: ContinueTestCase1 and these policies will have been already created for you.

| member Policy Po     | olicy(s) Summary             |                   |                   | 1 rows out of                | 1                       |                       |          | Search 🚺               |
|----------------------|------------------------------|-------------------|-------------------|------------------------------|-------------------------|-----------------------|----------|------------------------|
| Model                | Policy Name                  | Rule Combination  | Algorithm         | Policy Enforcement Algorithm | No. of Rule(s)          | Time Created          |          | Last Modified          |
| ABAC                 | PCmember Policy              | Deny-oven         | rides             | Deny Biased                  | 15                      | June 14, 2018 15:54:3 | 4        | June 14, 2018 15:54:34 |
| ile (s) defined with | selected policy (PCmember Pc | olicy):           |                   | ③ 15 ro                      | ws out of 15            |                       |          | Search                 |
| Sequence No          | Subject                      | t                 | Resource          | Action                       | Environment             | Condition             | Decision | Inheritance Relatio    |
| 1                    | Subject = Any Value & PCn    | nember = pcmember | Paper = Paper_1   | ContinAction = Read          | Environment = Anv Value | Condition = Any Value | Permit   | Originated             |
| 2                    | Subject = Any Value & Revi   |                   | Paper = Paper_1   | ContinAction = Read          | Environment = Any Value | Condition = Any Value | Permit   | Inherited              |
| 3                    | Subject = Any Value & Revi   |                   | Paper = Paper_1   | ContinAction = Read          | Environment = Any Value | Condition = Any Value | Permit   | Inherited              |
| 4                    | Subject = Any Value & Revi   |                   | Paper = Paper_1   | ContinAction = Read          | Environment = Anv Value | Condition = Any Value | Permit   | Inherited              |
| 5                    | Subject = Any Value & PCn    |                   | Paper = Paper_2   | ContinAction = Read          | Environment = Anv Value | Condition = Any Value | Permit   | Originated             |
| 6                    | Subject = Any Value & Revi   | ewer = pcmember 1 | Paper = Paper_2   | ContinAction = Read          | Environment = Any Value | Condition = Any Value | Permit   | Inherited              |
| 7.                   | Subject = Any Value & Revi   | ewer = pcmember 2 | Paper = Paper_2   | ContinAction = Read          | Environment = Any Value | Condition = Any Value | Permit   | Inherited              |
| 8                    | Subject = Any Value & Revi   |                   | Paper = Paper_2   | ContinAction = Read          | Environment = Any Value | Condition = Any Value | Permit   | Inherited              |
| 9                    | Subject = Any Value & PCn    |                   | Paper = Paper_3   | ContinAction = Read          | Environment = Anv Value | Condition = Any Value | Permit   | Originated             |
| 10                   | Subject = Any Value & Revi   |                   | Paper = Paper_3   | ContinAction = Read          | Environment = Any Value | Condition = Any Value | Permit   | Inherited              |
| 11                   | Subject = Any Value & Revi   | ewer = pcmember 2 | Paper = Paper_3   | ContinAction = Read          | Environment = Any Value | Condition = Any Value | Permit   | Inherited              |
| 12                   | Subject = Any Value & Revi   | ewer = pcmember 3 | Paper = Paper_3   | ContinAction = Read          | Environment = Any Value | Condition = Any Value | Permit   | Inherited              |
| 13                   | Subject = Any Value & PCn    |                   | Review = Review_1 | ContinAction = Read          | Environment = Any Value | isSubmitted = False   | Deny     | Originated             |
| 14                   | Subject = Any Value & PCn    | nember = pcmember | Review = Review_2 | ContinAction = Read          | Environment = Any Value | isSubmitted = False   | Deny     | Originated             |
| 15                   | Subject = Any Value & PCn    |                   | Review = Review 3 | ContinAction = Read          | Environment = Any Value | isSubmitted = False   | Denv     | Originated             |

## Fig. 3. PCmember Policy

| eviewer Policy Pol   | licy(s) Summary                                                                                                    |                                                                                                  |                                                                                | I rows out of 1                                                                                                |                                                                                                    |                                                                                          |                                                  | Search                                                                      |
|----------------------|----------------------------------------------------------------------------------------------------|--------------------------------------------------------------------------------------------------|--------------------------------------------------------------------------------|----------------------------------------------------------------------------------------------------|----------------------------------------------------------------------------------------------------|------------------------------------------------------------------------------------------|--------------------------------------------------|-----------------------------------------------------------------------------|
| Model                | Policy Name                                                                                                    | Rule Combinatio                                                                                  | n Algorithm                                                                    | Policy Enforcement Algorithm                                                                                   | No. of Rule(s)                                                                                                    | Time Created                                                                             |                                                  | Last Modified                                                               |
| ABAC                 | Reviewer Policy                                                                                                    | Deny-ove                                                                                         | rrides                                                                         | Deny Biased                                                                                                    | 7                                                                                                    | June 14, 2018 16:01:32                                                                   | 2                                                | une 14, 2018 16:01:32                                                       |
| de (c) defined wit   | h selected policy (Device an Delice                                                                                                    | det                                                                                              |                                                                                | 7 rows of                                                                                                    | it of 7                                                                                                    |                                                                                          | Č.                                               | Search                                                                      |
|                      | h selected policy (Reviewer Policy                                                                                                    | y):                                                                                              |                                                                                | 7 rows ou                                                                                                    |                                                                                                    |                                                                                          | L 200 200                                        | Search                                                                      |
| equence No           | Subject                                                                                                    |                                                                                                  | Resource                                                                       | Action                                                                                                    | Environment                                                                                                    | Condition                                                                                | Decision                                         | Inheritance Relatio                                                         |
| equence No           | Subject Subject = Any Value & Review                                                                                                    | er = pcmember_1                                                                                  | Review = Review_1                                                              | Action<br>ContinAction = Update                                                                                | Environment<br>Environment = Any Value                                                                                  | isSubmitted = False                                                                      | Decision<br>Permit                               | Inheritance Relatio                                                         |
| equence No<br>1<br>2 | Subject                                                                                                    | er = pcmember_1                                                                                  | Review = Review_1<br>Review = Review_2                                         | Action<br>ContinAction = Update<br>ContinAction = Update                                                       | Environment                                                                                                    | isSubmitted = False<br>isSubmitted = False                                               | Decision<br>Permit<br>Permit                     | Inheritance Relatio<br>Originated<br>Originated                             |
| equence No           | Subject<br>Subject = Any Value & Review<br>Subject = Any Value & Review                                                                 | er = pcmember_1                                                                                  | Review = Review_1                                                              | Action<br>ContinAction = Update                                                                                | Environment<br>Environment = Any Value                                                                                  | isSubmitted = False                                                                      | Decision<br>Permit                               | Inheritance Relatio                                                         |
| equence No<br>1<br>2 | Subject<br>Subject = Any Value & Review<br>Subject = Any Value & Review<br>Subject = Any Value & Review                                 | er = pcmember_1<br>er = pcmember_2                                                               | Review = Review_1<br>Review = Review_2                                         | Action<br>ContinAction = Update<br>ContinAction = Update                                                       | Environment<br>Environment = Any Value<br>Environment = Any Value                                                       | isSubmitted = False<br>isSubmitted = False                                               | Decision<br>Permit<br>Permit                     | Inheritance Relatio<br>Originated<br>Originated                             |
| Sequence No 1 2 3    | Subject<br>Subject = Any Value & Review<br>Subject = Any Value & Review<br>Subject = Any Value & Review<br>Subject = Any Value & Review | er = pcmember_1<br>er = pcmember_2<br>er = pcmember_3                                            | Review = Review_1<br>Review = Review_2<br>Review = Review_3                    | Action<br>ContinAction = Update<br>ContinAction = Update<br>ContinAction = Update                              | Environment<br>Environment = Any Value<br>Environment = Any Value<br>Environment = Any Value                            | isSubmitted = False<br>isSubmitted = False<br>isSubmitted = False                        | Decision<br>Permit<br>Permit<br>Permit           | Inheritance Relatio<br>Originated<br>Originated<br>Originated               |
| Sequence No 1 2 3 4  | Subject<br>Subject = Any Value & Review<br>Subject = Any Value & Review<br>Subject = Any Value & Review<br>Subject = Any Value & Review | rer = pcmember_1<br>rer = pcmember_2<br>rer = pcmember_3<br>rer = pcmember_1<br>rer = pcmember_2 | Review = Review_1<br>Review = Review_2<br>Review = Review_3<br>Paper = Paper_1 | Action<br>ContinAction = Update<br>ContinAction = Update<br>ContinAction = Update<br>ContinAction = MakeReview | Environment<br>Environment = Any Value<br>Environment = Any Value<br>Environment = Any Value<br>Environment = Any Value | isSubmitted = False<br>isSubmitted = False<br>isSubmitted = False<br>isSubmitted = False | Decision<br>Permit<br>Permit<br>Permit<br>Permit | Inheritance Relatio<br>Originated<br>Originated<br>Originated<br>Originated |

Fig. 4. Reviewer Policy

## 5 INDIVIDUAL SECURITY REQUIREMENTS - TEST CASE 1 (RULE CONFLICT)

The final step before analyzing these policies for errors is to create individual security requirements to use for testing. If you are building a "New (blank) Project" on your own you will enter the following security requirement below:

#### Individual Security Requirements:

```
(Pcmember = pcmember & Reviewer = pcmember_3) & (isSubmitted = False) & (Action = Read) & (Review = Review_3) \rightarrow decision = Permit
```

After entering the rule above your individual security requirement should look like the screenshot below. If you did not create your own Project File you can simply open Security Policy Tool

- Project File: ContinueTestCase1 and this requirement will have been already created for you.

| est Case 1(s) Summary                 | 1                                                                      | 1 rows   | out of 1             |                     | Search                     |          |
|---------------------------------------|------------------------------------------------------------------------|----------|----------------------|---------------------|----------------------------|----------|
|                                       | Access Control Security Requirement                                    | Requi    | rement Schema        | No.                 | of Security Requirement(s) |          |
|                                       | Individual                                                             | т        | Test Case 1          |                     | 1                          |          |
|                                       |                                                                        |          |                      |                     |                            |          |
| ecurity Requirement (s                | s) defined under selected Requirement Schema (Test Case 1):            |          | I rows out           | of 1                | Search                     | X        |
| ecurity Requirement (s<br>Sequence No | s) defined under selected Requirement Schema (Test Case 1):<br>Subject | Resource | 1 rows out<br>Action | of 1<br>Environment | Search                     | Decision |

Fig. 5. Individual Security Requirements

## 6 POLICY VERIFICATION/ANALYZING RESULTS - TEST CASE 1 (RULE CONFLICT)

Now that we are ready to test our policies let's discuss the error we will be looking at in this first example. When policies are designed, there is potential for a "Rule Conflict" being created. A Rule Conflict occurs when two or more rules are defining opposite authorization in an access control policy.

In our example, an individual using this "'Continue"' software has a role of both PCmember and Reviewer in the system. Due to this, the individual is assigned both (PCmember: pcmember and Reviewer: pcmember\_3) attribute values by the system during access evaluation. In the PCmember Policy it defines that pcmembers cannot read Review\_3. However, in the Reviewer Policy it defines pcmember\_3 can read Review\_3 resulting in a Rule Conflict (e.g., Permitted to Read in Reviewer Policy; Denied to Read in PCmember Policy).

Next, we will run two "Single Policy" Verifications to reveal the Rule Conflict that is present in our policies. To do this, we will select PCmember Policy and Test Case 1 (security requirement) as a Single Policy Verification and also choose Reviewer Policy and Test Case 1 (security requirement) as a Single Policy Verification and analyze our two verification results. Again, this will have already been done for you if you open Project File: ContinueTestCase1.

| olicy Verification | n (June 14, 2018 17:33:16)(s) Summary                 |                   |                        | 1 rows out of 1   |                            |                   | s        | Search               |        |
|--------------------|-------------------------------------------------------|-------------------|------------------------|-------------------|----------------------------|-------------------|----------|----------------------|--------|
| Status             | Name                                                  | Verification Type | Verification Technique | Number of Policy( | s) Combination Algori      | thm Enforcement A | lgorithm | Policy List          |        |
| UpToDate           | Policy Verification (June 14, 2018 17:33:16)          | Standard          | Single Policy          | 1                 | Deny-overrides             | Deny Bia          | sed      | ABAC:PCmember I      | Policy |
|                    |                                                       |                   |                        |                   |                            |                   |          |                      |        |
| esult(s) with se   | lected verification (Policy Verification (June 14, 20 | 018 17:33:16))    |                        | @ 1 ro            | ws out of 1                |                   | Se       | earch                | a 4    |
| Result(s) with sel |                                                       | 018 17:33:16))    | Resource               | Action            | ws out of 1<br>Environment | Condition         | Se       | earch Verification R |        |

Fig. 6. PCmember Policy x Test Case 1

| olicy Verification (.                   | une 14, 2018 17:33:16)(s) Summary                  |                   |                    | I rows out of     | of <u>1</u>                    |                    |             | Search      | ×         |
|-----------------------------------------|----------------------------------------------------|-------------------|--------------------|-------------------|--------------------------------|--------------------|-------------|-------------|-----------|
| Status                                  | Name                                               | Verification Type | Verification Techn | ique Number of Po | olicy(s) Combination Alg       | orithm Enforcement | t Algorithm | Policy      | List      |
| JpToDate I                              | Policy Verification (June 14, 2018 17:33:16)       | Standard          | Single Policy      | 1                 | Deny-overrid                   | es Deny B          | Biased      | ABAC:Review | ver Polic |
|                                         |                                                    |                   |                    |                   |                                |                    |             |             |           |
|                                         | ted verification (Policy Verification (June 14, 20 | )18 17:33:16))    |                    | ۲                 | 1 rows out of 1                |                    | 1           | Search      | X         |
| esult(s) with selec<br>Requirement Schi |                                                    | 018 17:33:16))    | Resource           | Action            | 1 rows out of 1<br>Environment | Condition          | Decision    |             | _         |

Fig. 7. Reviewer Policy x Test Case 1

As you can see from our verification results our policies are both Permitting and Denying the individual (PCmember = pcmember/Reviewer = pcmember\_3) from reading Unsubmitted resource Review\_3 which is known as a Rule Conflict error.

## 7 RESOLVING THIS ERROR - TEST CASE 1 (RULE CONFLICT)

To solve a Rule Conflict the policy author would need to go back and either update or delete the related rules to the error. To view which specific Rules are resulting in these Verification Results we can click on our 2 Results (PCmember PolicyxTestCase1: False & Reviewer PolicyxTestCase1: True) and see which Rules have "Match Results".

See the screen shots below of our two Policy's Match Results to discover which specific rules are related to our Verification Results (e.g., False, True).

| Policy Verification                                                                                | n (June 14, 2018 17:33:16)(s) Summary                                                                                                    |                                                                                                    |                                                                                                    | 1 rows out                                                                                                    | of 1                                                                                                    |                                                                                                    |                                                                                                    | Search                                                                                                    |
|----------------------------------------------------------------------------------------------------|----------------------------------------------------------------------------------------------------|----------------------------------------------------------------------------------------------------|----------------------------------------------------------------------------------------------------|----------------------------------------------------------------------------------------------------|----------------------------------------------------------------------------------------------------|----------------------------------------------------------------------------------------------------|----------------------------------------------------------------------------------------------------|----------------------------------------------------------------------------------------------------|
| Status                                                                                             | Name                                                                                                    | Verification Type                                                                                                    | Verification Techr                                                                                                    | nique Number of Po                                                                                                    | licy(s) Combination Al                                                                                                    | gorithm Enf                                                                                                    | orcement Algorithm                                                                                                    | Policy List                                                                                                    |
| UpToDate                                                                                           | Policy Verification (June 14, 2018 17:33:16                                                                                                    | ) Standard                                                                                                    | Single Policy                                                                                                    | 1                                                                                                    | Deny-overr                                                                                                    | des                                                                                                    | Deny Biased                                                                                                    | ABAC:PCmember Polic                                                                                                    |
|                                                                                                    |                                                                                                    |                                                                                                    |                                                                                                    |                                                                                                    |                                                                                                    |                                                                                                    |                                                                                                    |                                                                                                    |
| Result(s) with se                                                                                  | lected verification (Policy Verification (June 1                                                                                                    | 4, 2018 17:33:16))                                                                                                    |                                                                                                    | ۲                                                                                                    | 1 rows out of 1                                                                                                    |                                                                                                    |                                                                                                    | Search                                                                                                    |
| Requirement S                                                                                      | chema Subject                                                                                                    |                                                                                                    | Resource                                                                                                    | Action                                                                                                    | Environment                                                                                                    | Conditi                                                                                                    | on Decision                                                                                                    | Verification Result                                                                                                    |
| Test Case                                                                                          | 1 PCmember = pcmember & Revi                                                                                                    | ewer = pcmember 3                                                                                                    | Review = Review 3                                                                                                    | ContinAction = Read                                                                                                    | Environment = Anv Value                                                                                                    | isSubmitted                                                                                                    | = False Permit                                                                                                    | FALSE                                                                                                    |
|                                                                                                    | Policy Name                                                                                                    | Bule Combin                                                                                                    | nation Algorithm                                                                                                    |                                                                                                    | Policy Enforcement Algorith                                                                                                    | n                                                                                                    | Com                                                                                                    | bined Result                                                                                                    |
| 4                                                                                                  | ABAC : PCmember Policy                                                                                                    |                                                                                                    | -overrides                                                                                                    |                                                                                                    | Deny Biased                                                                                                    |                                                                                                    |                                                                                                    | Deny                                                                                                    |
|                                                                                                    |                                                                                                    | Deny                                                                                                    |                                                                                                    |                                                                                                    |                                                                                                    |                                                                                                    |                                                                                                    |                                                                                                    |
|                                                                                                    | ABAC : PCmember Policy                                                                                                    | Deny                                                                                                    |                                                                                                    | Environme                                                                                                    | Deny Biased                                                                                                    |                                                                                                    |                                                                                                    | Deny<br>Search                                                                                                    |
| Rule(s) and Mate                                                                                   | ABAC : PCmember Policy                                                                                                    | Deny<br>ted security requirement:<br>Resource                                                                                                    | -overrides<br>Action                                                                                                    | Environme                                                                                                    | Deny Biased                                                                                                    | Decision                                                                                                    | [                                                                                                    | Deny<br>Search XII                                                                                                    |
| Rule(s) and Mate                                                                                   | ABAC : PCmember Policy ching result of Selected Policy against the sele Subject Subject Subject = Any Value & PCmember = pcme                                                                                                    | Deny<br>ted security requirement:<br>Resource<br>nber Paper = Paper_                                                                                                    | -overrides Action ContinAction = I                                                                                                    | Environment = A                                                                                                    | Deny Blased Deny Blased Is rows out of 15 nt Condition ny Value Condition = Any                                                                                                    | Decisio<br>Value Permit                                                                                                    | n Inheritance Relat                                                                                                    | Deny<br>Search                                                                                                    |
| Rule(s) and Mate<br>Sequence No<br>1                                                               | ABAC : PCmember Policy                                                                                                    | Deny<br>ted security requirement:<br>Resource<br>mber Paper = Paper_<br>rer_1 Paper = Paper_                                                                                                    | -overrides Action ContinAction = ContinAction =                                                                                                    | Environme<br>Read Environment = A<br>Read Environment = A                                                                                                    | Deny Blased  Deny Blased  D 15 rows out of 15  nt Condition  y Value Condition = Any  y Value Condition = Any                                                                                                    | Value Permit<br>Value Permit                                                                                                    | n Inheritance Relat<br>Originated                                                                                                    | Deny<br>Search Electronic Search Not Applicabl                                                                                                    |
| Rule(s) and Mate<br>Sequence No<br>1<br>2                                                          | ABAC : PCmember Policy<br>ching result of Selected Policy against the sele<br>Subject<br>Subject = Any Value & PCmember = pcmem<br>Subject = Any Value & Reviewer = pcmemb                                                                                                    | Deny<br>ted security requirement:<br>Resource<br>mber Paper = Paper_<br>rer_1 Paper = Paper_<br>rer_2 Paper = Paper_                                                                                                    | Action Action ContinAction = 1 ContinAction = 1 ContinAction = 1                                                                                                    | Environme<br>Read Environment = A<br>Read Environment = A<br>Read Environment = A                                                                                                    | Deny Blased  Deny Blased  Solution of 15  It Condition  y Value Condition = Any  yy Value Condition = Any  yy Value Condition = Any                                                                                                    | Value Permit<br>Value Permit<br>Value Permit<br>Value Permit                                                                                                    | n Inheritance Relat<br>Originated<br>Inherited                                                                                                    | Search Search Not Applicabl Not Applicabl                                                                                                    |
| Rule(s) and Mate<br>Sequence No<br>1<br>2<br>3<br>4<br>5                                           | ABAC : PCmember Policy ching result of Selected Policy against the sele Subject Subject Subject = Any Value & PCmember = pcme Subject = Any Value & Reviewer = pcmem Subject = Any Value & Reviewer = pcmem                                                                                                    | Deny<br>ted security requirement:<br>Resource<br>mber Paper = Paper_<br>rer_1 Paper = Paper_<br>rer_2 Paper = Paper_<br>rer_3 Paper = Paper_                                                                                                    | Action Action ContinAction = 1 ContinAction = 1 ContinAction = 1 ContinAction = 1                                                                                                    | Environment = A           Read         Environment = A           Read         Environment = A           Read         Environment = A           Read         Environment = A                                                                                                    | Deny Blased                                                                                                    | Decision<br>Value Permit<br>Value Permit<br>Value Permit<br>Value Permit                                                                                                    | n Inheritance Relat<br>Originated<br>Inherited                                                                                                    | Search Result<br>Match Result<br>Not Applicabi<br>Not Applicabi                                                                                                    |
| Rule(s) and Mate<br>Sequence No<br>1<br>2<br>3<br>4<br>5<br>6                                      | ABAC : PCmember Policy ching result of Selected Policy against the sele Subject Subject = Any Value & PCmember = pcme Subject = Any Value & Reviewer = pcmem Subject = Any Value & Reviewer = pcmem Subject = Any Value & Reviewer = pcmem                                                                                                    | Deny<br>ted security requirement:<br>Resource<br>mber Paper = Paper_<br>ier_1 Paper = Paper_<br>ier_2 Paper = Paper_<br>ier_3 Paper = Paper_<br>mber Paper = Paper_<br>ier_1 Paper = Paper_                                                                                                    | Action Action ContinAction = 1 ContinAction = 1 ContinAction = 1 ContinAction = 1 ContinAction = 1 ContinAction = 1 ContinAction = 1 ContinAction = 1                                                                                                    | Environment = A           Read         Environment = A           Read         Environment = A           Read         Environment = A           Read         Environment = A           Read         Environment = A           Read         Environment = A                                                                                                    | Deny Blased                                                                                                    | Value Permit<br>Value Permit<br>Value Permit<br>Value Permit<br>Value Permit<br>Value Permit                                                                                                    | Inheritance Relat<br>Originated<br>Inherited<br>Inherited<br>Originated<br>Inherited                                                                                 | Search IIIIIIIIIIIIIIIIIIIIIIIIIIIIIIIIIIII                                                                                                    |
| Rule(s) and Mate<br>Sequence No<br>1<br>2<br>3<br>4<br>5<br>6<br>7                                 | ABAC : PCmember Policy<br>ching result of Selected Policy against the sele<br>Subject<br>Subject = Any Value & PCmember = pcmem<br>Subject = Any Value & Reviewer = pcmemt<br>Subject = Any Value & Reviewer = pcmemt<br>Subject = Any Value & Reviewer = pcmemt<br>Subject = Any Value & Reviewer = pcmemt                                                                                                    | Deny<br>ted security requirement:<br>Resource<br>mber Paper = Paper_<br>ter_1 Paper = Paper_<br>ter_2 Paper = Paper_<br>ter_3 Paper = Paper_<br>ter_1 Paper = Paper_<br>ter_1 Paper = Paper_<br>ter_2 Paper = Paper_                                                                                                    | Action  Action  ContinAction = 1  ContinAction = 1  ContinAction = | Environmet = A<br>Read Environment = A<br>Read Environment = A<br>Read Environment = A<br>Read Environment = A<br>Read Environment = A<br>Read Environment = A                                                                                                    | Deny Blased           ▶ 15 rows out of 15           nt         Condition = Any<br>ny Value           Condition = Any<br>ny Value         Condition = Any<br>ny Value           Condition = Any<br>ny Value         Condition = Any<br>ny Value           Condition = Any<br>ny Value         Condition = Any<br>ny Value           Condition = Any<br>ny Value         Condition = Any                                                                                                    | Value Permit<br>Value Permit<br>Value Permit<br>Value Permit<br>Value Permit<br>Value Permit<br>Value Permit<br>Value Permit                                                                                                 | Inheritance Relation<br>Originated<br>Inherited<br>Inherited<br>Originated<br>Inherited<br>Inherited                                                                 | Search IIIIIIIIIIIIIIIIIIIIIIIIIIIIIIIIIIII                                                                                                    |
| Rule(s) and Mate<br>Sequence No<br>1<br>2<br>3<br>4<br>5<br>6<br>7<br>7<br>8                       | ABAC : PCmember Policy ching result of Selected Policy against the sele Subject Subject = Any Value & PCmember = pcmem Subject = Any Value & Reviewer = pcmem Subject = Any Value & Reviewer = pcmem Subject = Any Va | Deny<br>ted security requirement:<br>Resource<br>mber Paper = Paper_<br>ter_1 Paper = Paper_<br>ter_2 Paper = Paper_<br>ter_3 Paper = Paper_<br>ter_1 Paper = Paper_<br>ter_1 Paper = Paper_<br>ter_3 Paper = Paper_<br>ter_3 Paper = Paper_                                                                                                    | Action Action ContinAction = 1 ContinAction = 1 ContinAction = 1 ContinAction = 1 ContinAction = 1 ContinAction = 1 ContinAction = 1 ContinAction = 1 ContinAction = 1 ContinAction = 1                                                                                                    | Environment = A<br>Read Environment = A<br>Read Environment = A<br>Read Environment = A<br>Read Environment = A<br>Read Environment = A<br>Read Environment = A<br>Read Environment = A                                                                                                    | Deny Biased                                                                                                    | Value Permit<br>Value Permit<br>Value Permit<br>Value Permit<br>Value Permit<br>Value Permit<br>Value Permit<br>Value Permit<br>Value Permit                                                                                 | Inheritance Relat<br>Originated<br>Inherited<br>Inherited<br>Originated<br>Inherited<br>Inherited<br>Inherited                                                       | Deny Search Match Result Not Applicab Not Applicab Not Applicab Not Applicab Not Applicab Not Applicab Not Applicab Not Applicab Not Applicab Not Applicab                                                                                                    |
| Rule(s) and Mate<br>Sequence No<br>1<br>2<br>3<br>4<br>5<br>6<br>6<br>7<br>7<br>8<br>9             | ABAC : PCmember Policy ching result of Selected Policy against the sele Subject Subject = Any Value & PCmember = pcmem Subject = Any Value & Reviewer = pcmem Subject = Any Value & Reviewer = pcmem Subject = Any Value & Reviewer = pcmem Subject = Any Value & Reviewer = pcmem Subject = Any Value & Reviewer = pcmem Subject = Any Value & Reviewer = pcmem Subject = Any Value & Reviewer = pcmem Subject = Any Value & Reviewer = pcmem Subject = Any Value & Reviewer = pcmem Subject = Any Value & Reviewer = pcmem Subject = Any Value & Reviewer = pcmem Subject = Any Value & Reviewer = pcmem Subject = Any Value & PCmember = pcme                                                                                                    | Deny<br>ted security requirement:<br>Resource<br>mber Paper = Paper_<br>ter_1 Paper = Paper_<br>ter_2 Paper = Paper_<br>mber Paper = Paper_<br>ter_1 Paper = Paper_<br>ter_2 Paper = Paper_<br>ter_3 Paper = Paper_<br>ter_3 Paper = Paper_<br>ter_3 Paper = Paper_<br>mber Paper = Paper_                                                                                                    | Action Action ContinAction = ContinAction = ContinAction = ContinAction = ContinAction = ContinAction = ContinAction = ContinAction = ContinAction = ContinAction = ContinAction = ContinAction =                                                                                                    | Environment = A           Read         Environment = A           Read         Environment = A           Read         Environment = A           Read         Environment = A           Read         Environment = A           Read         Environment = A           Read         Environment = A           Read         Environment = A           Read         Environment = A           Read         Environment = A                                                                                                    | Deny Blased           ▶ 15 rows out of 15           nt         Condition = Any<br>ny Value           Condition = Any<br>ny Value         Condition = Any<br>ny Value           Condition = Any<br>ny Value         Condition = Any<br>ny Value           Condition = Any<br>ny Value         Condition = Any<br>ny Value           Condition = Any<br>ny Value         Condition = Any<br>ny Value           Condition = Any<br>ny Value         Condition = Any<br>ny Value           Condition = Any<br>ny Value         Condition = Any<br>ny Value                                                                                                    | Value Permit<br>Value Permit<br>Value Permit<br>Value Permit<br>Value Permit<br>Value Permit<br>Value Permit<br>Value Permit<br>Value Permit<br>Value Permit                                                                 | n Inheritance Relat<br>Originated<br>Inherited<br>Inherited<br>Originated<br>Inherited<br>Inherited<br>Inherited<br>Inherited<br>Originated                          | Deny Search Match Result Not Applicabi Not Applicabi Not Applicabi Not Applicabi Not Applicabi Not Applicabi Not Applicabi Not Applicabi Not Applicabi Not Applicabi                                                                                                    |
| Rule(s) and Mate<br>Sequence No<br>1<br>2<br>3<br>4<br>5<br>6<br>7<br>8<br>9<br>9<br>10            | ABAC : PCmember Policy  ching result of Selected Policy against the sele  Subject = Any Value & PCmember = pcmem  Subject = Any Value & Reviewer = pcmem  Subject = Any Value & Reviewer = pcmem  Subject = Any Value & Reviewer = pcmem  Subject = Any Value & Reviewer = pcmem  Subject = Any Value & Reviewer = pcmem  Subject = Any Value & Reviewer = pcmem  Subject = Any Value & Reviewer = pcmem  Subject = Any Value & Reviewer = pcmem  Subject = Any Value & Reviewer = pcmem  Subject = Any Value & Reviewer = pcmem  Subject = Any Value & Reviewer = pcmem  Subject = Any Value & Reviewer = pcmem  Subject = Any Value & Reviewer = pcmem  Subject = Any Value & Reviewer = pcmem                                                                                                    | Deny<br>ted security requirement:<br>Resource<br>mber Paper = Paper_<br>ter_1 Paper = Paper_<br>ter_2 Paper = Paper_<br>ter_3 Paper = Paper_<br>ter_1 Paper = Paper_<br>ter_1 Paper = Paper_<br>ter_3 Paper = Paper_<br>ter_3 Paper = Paper_<br>ter_1 Paper = Paper_<br>ter_1 Paper = Paper_<br>ter_1 Paper = Paper_                                                                                                    | Action Action ContinAction = 1 ContinAction = 1 ContinAct | Environment = A           Read         Environment = A           Read         Environment = A           Read         Environment = A           Read         Environment = A           Read         Environment = A           Read         Environment = A           Read         Environment = A           Read         Environment = A           Read         Environment = A           Read         Environment = A           Read         Environment = A           Read         Environment = A                                                                                                    | Deny Biased           ▶ 15 rows out of 15           nt         Condition = Any<br>ny Value           Condition = Any<br>ny Value         Condition = Any<br>ny Value           Condition = Any<br>ny Value         Condition = Any<br>ny Value           Condition = Any<br>ny Value         Condition = Any<br>ny Value           Condition = Any<br>ny Value         Condition = Any<br>ny Value           Condition = Any<br>ny Value         Condition = Any<br>ny Value           Condition = Any<br>ny Value         Condition = Any<br>ny Value                                                                                                    | Value Permit<br>Value Permit<br>Value Permit<br>Value Permit<br>Value Permit<br>Value Permit<br>Value Permit<br>Value Permit<br>Value Permit<br>Value Permit<br>Value Permit                                                 | Inheritance Relat<br>Originated<br>Inherited<br>Inherited<br>Originated<br>Inherited<br>Inherited<br>Originated<br>Originated<br>Inherited                           | Deny Search Match Result Not Applicabi Not Applicabi Not Applicabi Not Applicabi Not Applicabi Not Applicabi Not Applicabi Not Applicabi Not Applicabi Not Applicabi Not Applicabi Not Applicabi Not Applicabi                                                                                                    |
| Rule(s) and Mate<br>Sequence No<br>1<br>2<br>3<br>4<br>5<br>6<br>7<br>7<br>8<br>9<br>9<br>10<br>11 | ABAC : PCmember Policy  ching result of Selected Policy against the sele  Subject = Any Value & PCmember = pcme Subject = Any Value & Reviewer = pcmemi Subject = Any Value & Reviewer = pcmemi Subject = Any Value & Reviewer = pcmemi Subject = Any Value & Reviewer = pcmemi Subject = Any Value & Reviewer = pcmemi Subject = Any Value & Reviewer = pcmemi Subject = Any Value & Reviewer = pcmemi Subject = Any Value & Reviewer = pcmemi Subject = Any Value & Reviewer = pcmemi Subject = Any Value & Reviewer = pcmemi                                                                                                    | Deny<br>ted security requirement:<br>Resource<br>mber Paper = Paper_<br>rer_1 Paper = Paper_<br>rer_2 Paper = Paper_<br>rer_3 Paper = Paper_<br>rer_1 Paper = Paper_<br>rer_2 Paper = Paper_<br>rer_3 Paper = Paper_<br>rer_2 Paper = Paper_<br>rer_1 Paper = Paper_<br>rer_1 Paper = Paper_<br>rer_1 Paper = Paper_<br>rer_1 Paper = Paper_<br>rer_1 Paper = Paper_<br>rer_2 Paper = Paper_                                                                                                    | Action Action ContinAction =1 ContinAction =1 ContinAction =1 ContinAction =1 ContinAction =1 ContinAction =1 ContinAction =1 ContinAction =1 ContinAction =1 ContinAction =1 ContinAction =1 ContinAction =1 ContinAction =1                                                                                                    | Environment = A<br>Read Environment = A<br>Read Environment = A<br>Read Environment = A<br>Read Environment = A<br>Read Environment = A<br>Read Environment = A<br>Read Environment = A<br>Read Environment = A<br>Read Environment = A<br>Read Environment = A                                                                                                    | Deny Biased                                                                                                    | Value Permit<br>Value Permit<br>Value Permit<br>Value Permit<br>Value Permit<br>Value Permit<br>Value Permit<br>Value Permit<br>Value Permit<br>Value Permit<br>Value Permit<br>Value Permit                                 | Inheritance Relation<br>Originated<br>Inherited<br>Inherited<br>Inherited<br>Inherited<br>Inherited<br>Inherited<br>Inherited<br>Inherited<br>Inherited<br>Inherited | Search Match Result Mot Applicab Not Applicab Not Applicab Not Applicab Not Applicab Not Applicab Not Applicab Not Applicab Not Applicab Not Applicab Not Applicab Not Applicab Not Applicab Not Applicab Not Applicab                                                                                                    |
| Rule(s) and Matr<br>Sequence No<br>1<br>2<br>3<br>4<br>5<br>6<br>7<br>8<br>9<br>10<br>11<br>12     | ABAC : PCmember Policy  ching result of Selected Policy against the sele  Subject = Any Value & PCmember = pcmem Subject = Any Value & Reviewer = pcmem Subject = Any Value & Reviewer = pcmem Subject = Any Value &  | Deny<br>ted security requirement:<br>Meer Paper = Paper_<br>ter_1 Paper = Paper_<br>ter_2 Paper = Paper_<br>ter_3 Paper = Paper_<br>ter_1 Paper = Paper_<br>ter_2 Paper = Paper_<br>ter_3 Paper = Paper_<br>ter_3 Paper = Paper_<br>ter_1 Paper = Paper_<br>ter_1 Paper = Paper_<br>ter_3 Paper = Paper_<br>ter_3 Paper = Paper_<br>ter_3 Paper = Paper_<br>ter_3 Paper = Paper_<br>ter_3 Paper = Paper_<br>ter_3 Paper = Paper_<br>ter_3 Paper = Paper_                                                                                                    | Action<br>Action<br>ContinAction = 1<br>ContinAction = 1<br>ContinAction = 1<br>ContinAction = 1<br>ContinAction = 1<br>ContinAction = 1<br>ContinAction = 1<br>ContinAction = 1<br>ContinAction = 1<br>ContinAction = 1<br>ContinAction = 1<br>ContinAction = 1<br>ContinAction = 1                                                                                                    | Environment = A           Read         Environment = A           Read         Environment = A                                                                                                    | Deny Biased<br>► 15 rows out of 15<br>nt Condition = Any y Value Condition = Any y Value Condition = An | Value Permit<br>Value Permit<br>Value Permit<br>Value Permit<br>Value Permit<br>Value Permit<br>Value Permit<br>Value Permit<br>Value Permit<br>Value Permit<br>Value Permit<br>Value Permit                                 | Inheritance Relat<br>Originated<br>Inherited<br>Inherited<br>Originated<br>Inherited<br>Inherited<br>Originated<br>Inherited<br>Inherited<br>Inherited               | Deny Search Match Result Not Applicabi Not Applicabi |
| Rule(s) and Matr<br>Sequence No<br>1<br>2<br>3<br>4<br>5<br>6<br>7<br>7<br>8<br>9<br>9<br>10<br>11 | ABAC : PCmember Policy  ching result of Selected Policy against the sele  Subject = Any Value & PCmember = pcme Subject = Any Value & Reviewer = pcmemi Subject = Any Value & Reviewer = pcmemi Subject = Any Value & Reviewer = pcmemi Subject = Any Value & Reviewer = pcmemi Subject = Any Value & Reviewer = pcmemi Subject = Any Value & Reviewer = pcmemi Subject = Any Value & Reviewer = pcmemi Subject = Any Value & Reviewer = pcmemi Subject = Any Value & Reviewer = pcmemi Subject = Any Value & Reviewer = pcmemi                                                                                                    | Deny ted security requirement: Resource mber Paper = Paper_ ier_1 Paper = Paper_ ier_2 Paper = Paper_ ier_3 Paper = Paper_ ier_1 Paper = Paper_ ier_1 Paper = Paper_ ier_2 Paper = Paper_ ier_3 Paper = Paper_ ier_3 Paper_ ier_3 Paper = Paper_ ier_3 Paper_ ier_3 Paper_ ier_3 Paper_ ier_3 Paper_ ier_3 Paper_ ier_3 Paper_ ier_3 Paper_ ier_3 Paper_ ier_3 Paper_ ier_3 Pa | Action Action ContinAction = ContinAction = ContinA | Environment = A           Read         Environment = A           Read         Environment = A | Deny Biased           ▶ 15 rows out of 15           nt         Condition = Any<br>ny Value           Condition = Any<br>ny Value         Condition = Any<br>ny Value           Condition = Any<br>ny Value         Condition = Any<br>ny Value           Condition = Any<br>ny Value         Condition = Any<br>ny Value           Condition = Any<br>ny Value         Condition = Any<br>ny Value           Condition = Any<br>ny Value         Condition = Any<br>ny Value           Condition = Any<br>ny Value         Condition = Any<br>ny Value           Condition = Any<br>ny Value         Condition = Any<br>ny Value           Condition = Any<br>ny Value         Condition = Any<br>ny Value                                                                                                    | Value Permit<br>Value Permit<br>Value Permit<br>Value Permit<br>Value Permit<br>Value Permit<br>Value Permit<br>Value Permit<br>Value Permit<br>Value Permit<br>Value Permit<br>Value Permit<br>Value Permit<br>Value Permit | Inheritance Relation<br>Originated<br>Inherited<br>Inherited<br>Inherited<br>Inherited<br>Inherited<br>Inherited<br>Inherited<br>Inherited<br>Inherited<br>Inherited | Search III<br>Match Result<br>Not Applicabl<br>Not Applicabl<br>Not Applicabl<br>Not Applicabl                                                                                                    |

Fig. 8. PCmember Policy: Match Results

#### WWW.SECURITYPOLICYTOOL.COM

| olicy Verificatio                                     | n (June 14, 2018 17:33:16)(s) Summary                                                                                                    |                                                                                                    |                                                                                                    | 1 rows out of                                                                                                    | of 1                                                                                                    |                                                                                                    |                                                          |                                                                                          | Search                                                   |                                                | ×                                     |
|-------------------------------------------------------|----------------------------------------------------------------------------------------------------|----------------------------------------------------------------------------------------------------|----------------------------------------------------------------------------------------------------|----------------------------------------------------------------------------------------------------|----------------------------------------------------------------------------------------------------|----------------------------------------------------------------------------------------------------|----------------------------------------------------------|------------------------------------------------------------------------------------------|----------------------------------------------------------|------------------------------------------------|---------------------------------------|
| Status                                                | Name                                                                                                    | Verification Type                                                                                                    | Verification Technic                                                                                                | que Number of Po                                                                                                    | olicy(s)                                                                                                    | Combination Algorith                                                                                                    | m Enforce                                                | ment Algorithm                                                                           |                                                          | Policy Lis                                     | st                                    |
| JpToDate                                              | Policy Verification (June 14, 2018 17:33:16)                                                                                                    | Standard                                                                                                    | Single Policy                                                                                                    | 1                                                                                                    |                                                                                                    | Deny-overrides                                                                                                    | De                                                       | eny Biased                                                                               | AB                                                       | AC:Reviewer                                    | r Polic                               |
|                                                       | elected verification (Policy Verification (June 14, 20                                                                                                    | 18 17:33:16))                                                                                                    | 2000-00000 T                                                                                                    |                                                                                                    | 1 rows out of                                                                                                    | -                                                                                                    | 200 10000                                                | L                                                                                        | Search                                                   |                                                | ×                                     |
| Requirement S                                         | chema Subject                                                                                                    |                                                                                                    | Resource                                                                                                    | Action                                                                                                    | Env                                                                                                    | vironment                                                                                                    | Condition                                                | Decision                                                                                 | 1                                                        | Verification                                   | Result                                |
| Test Case                                             | 1 PCmember = pcmember & Reviewer                                                                                                    | = pcmember_3 F                                                                                                    | Review = Review_3                                                                                                   | ContinAction = Read                                                                                                 | Environm                                                                                                    | ent = Any Value                                                                                                    | isSubmitted = Fals                                       | se Permit                                                                                |                                                          | TRUE                                           |                                       |
|                                                       |                                                                                                    | 0.0000.000.00                                                                                                    | N 9829 - 60                                                                                                    |                                                                                                    | vs out of 1                                                                                                    |                                                                                                    |                                                          | L                                                                                        | Search                                                   |                                                | ×                                     |
|                                                       | Policy Name                                                                                                    | Rule Combinat                                                                                                    |                                                                                                    |                                                                                                    |                                                                                                    | ement Algorithm                                                                                                    |                                                          | Coml                                                                                     | bined Re                                                 |                                                |                                       |
|                                                       | Policy Name ABAC : Reviewer Policy                                                                                                    | Rule Combinat                                                                                                    |                                                                                                    |                                                                                                    | Policy Enforce                                                                                                    | ement Algorithm<br>/ Biased                                                                                              |                                                          | Coml                                                                                     |                                                          |                                                |                                       |
|                                                       |                                                                                                    | Deny-ov                                                                                                    |                                                                                                    |                                                                                                    | Policy Enforce                                                                                                    | / Biased                                                                                                    |                                                          | Comi                                                                                     | bined Re                                                 | sult                                           |                                       |
| tule(s) and Mat                                       | ABAC : Reviewer Policy                                                                                                    | Deny-ov                                                                                                    |                                                                                                    |                                                                                                    | Policy Enforce<br>Deny                                                                                                    | / Biased                                                                                                    | Decision                                                 | Comi                                                                                     | bined Re<br>Permit<br>Search                             | sult                                           |                                       |
|                                                       | ABAC : Reviewer Policy ching result of Selected Policy against the selcted s                                                                                                    | Deny-ov<br>ecurity requirement:                                                                                             | errides                                                                                                    | Enviro                                                                                                    | Policy Enforce<br>Deny                                                                                                    | / Biased                                                                                                    |                                                          | Com                                                                                      | Permit<br>Search                                         | sult                                           | X<br>Result                           |
| ule(s) and Mat                                        | ABAC : Reviewer Policy ching result of Selected Policy against the selcted s Subject                                                                                                    | Deny-ov<br>ecurity requirement:<br>Resource                                                                                 | Action                                                                                                    | Environmen                                                                                                    | Policy Enforce<br>Deny<br>7 rows out                                                                                                    | r Blased                                                                                                    | Permit                                                   | Comi                                                                                     | bined Re.<br>Permit Search                               | sult<br>Match R                                | Result                                |
| ule(s) and Mat<br>equence No<br>1                     | ABAC : Reviewer Policy<br>ching result of Selected Policy against the selcted s<br>Subject<br>Subject = Any Value & Reviewer = pomember 1                                                                                                    | Deny-ov<br>ecurity requirement:<br>Resource<br>Review = Review_1                                                            | Action<br>ContinAction = Up                                                                                         | environmen<br>odate Environmen<br>odate Environmen                                                                  | Policy Enforce<br>Deny<br>7 rows out<br>onment<br>tt = Any Value                                                                                          | v Biased                                                                                                    | Permit<br>Permit                                         | Comi<br>Comi<br>Inheritance Rela<br>Originated                                           | bined Re.<br>Permit<br>Search<br>ation                   | sult<br>Match R<br>Not Appli                   | Result                                |
| ule(s) and Mat<br>equence No<br>1<br>2<br>3<br>4      | ABAC : Reviewer Policy ching result of Selected Policy against the selcted s Subject Subject = Any Value & Reviewer = pcmember_1 Subject = Any Value & Reviewer = pcmember_2                                                                                         | Deny-ov<br>ecurity requirement:<br>Review = Review_1<br>Review = Review_2<br>Review = Review_3<br>Paper = Paper_1           | Action U<br>ContinAction = Up<br>ContinAction = Up<br>ContinAction = Make                                           | date Environmen<br>date Environmen<br>date Environmen<br>Review Environmen                                          | Policy Enforce<br>Deny<br>7 rows out<br>onment<br>tt = Any Value<br>tt = Any Value                                                                        | Blased<br>of 7<br>Condition<br>IsSubmitted = False<br>IsSubmitted = False<br>IsSubmitted = False                         | Permit<br>Permit<br>Permit<br>Permit                     | Comi<br>Comi<br>Inheritance Rela<br>Originated<br>Originated<br>Originated               | bined Re.<br>Permit Search<br>ation                      | Sult<br>Match R<br>Not Appli<br>Not Appli      | Result<br>icab<br>icab                |
| ule(s) and Mat<br>equence No<br>1<br>2<br>3<br>4<br>5 | ABAC : Reviewer Policy ching result of Selected Policy against the selcted s Subject Subject = Any Value & Reviewer = pcmember_1 Subject = Any Value & Reviewer = pcmember_2 Subject = Any Value & Reviewer = pcmember_3                                             | Deny-ov<br>ecurity requirement:<br>Resource<br>Review = Review_1<br>Review = Review_3<br>Paper = Paper_1<br>Paper = Paper_2 | Action<br>ContinAction = Up<br>ContinAction = Up<br>ContinAction = Up<br>ContinAction = Make<br>ContinAction = Make | odate Environmen<br>date Environmen<br>date Environmen<br>Review Environmen<br>Review Environmen                    | Policy Enforce<br>Deny<br>7 rows out<br>onment<br>ht = Any Value<br>ht = Any Value                                                                        | Blased<br>cof 7<br>Condition<br>IsSubmitted = False<br>IsSubmitted = False<br>IsSubmitted = False<br>IsSubmitted = False | Permit<br>Permit<br>Permit<br>Permit<br>Permit           | Comi<br>Comi<br>Inheritance Reli<br>Originated<br>Originated<br>Originated<br>Originated | bined Re.<br>Permit  <br>Search<br>ation  <br> <br> <br> | Match R<br>Not Appli<br>Not Appli              | kesult<br>icab<br>icab<br>icab        |
| ule(s) and Mat<br>equence No<br>1<br>2<br>3<br>4      | ABAC : Reviewer Policy ching result of Selected Policy against the selcted s Subject Subject = Any Value & Reviewer = pomember_1 Subject = Any Value & Reviewer = pomember_2 Subject = Any Value & Reviewer = pomember_3 Subject = Any Value & Reviewer = pomember_1 | Deny-ov<br>ecurity requirement:<br>Review = Review_1<br>Review = Review_2<br>Review = Review_3<br>Paper = Paper_1           | Action U<br>ContinAction = Up<br>ContinAction = Up<br>ContinAction = Make                                           | Environmen<br>adate Environmen<br>eReview Environmen<br>Review Environmen<br>Review Environmen<br>Review Environmen | Policy Enforce<br>Deny<br>Trows out<br>annent<br>at = Any Value<br>at = Any Value<br>at = Any Value<br>at = Any Value<br>at = Any Value<br>at = Any Value | Blased<br>of 7<br>Condition<br>IsSubmitted = False<br>IsSubmitted = False<br>IsSubmitted = False                         | Permit<br>Permit<br>Permit<br>Permit<br>Permit<br>Permit | Comi<br>Comi<br>Inheritance Rela<br>Originated<br>Originated<br>Originated               | bined Re.<br>Permit<br>Search<br>ation                   | Match R<br>Not Appli<br>Not Appli<br>Not Appli | Kesul<br>icab<br>icab<br>icab<br>icab |

Fig. 9. Reviewer Policy: Match Results

Now that we have pinpointed our (2) Rules related to our Rule Conflict Error we can go back and make changes or possibly remove these rules. Depending on your organizational structure the policy author or access control administrator would need to decide what is the most appropriate action to take to resolve the error. There is no "right" or "wrong" solution for this, you would need to determine what is most appropriate based on your organizational needs.

For our example, if we look at all other Rules in the Reviewer Policy no other Subjects are assigned to Read any included Resources. Thus, this individual assigned both (pcmember and pcmember\_3) should not be allowed to Read Review\_3. Similar to the rest of the Subjects in the Reviewer Policy they can still Update and MakeReview to Review\_3 because it is required for their duties. To resolve this, we will simply delete this unneeded Rule 7 which will in turn resolve the Rule Conflict.

#### **Reviewer Policy: Delete (1) Current Rule:**

e & Reviewer = pcmember\_3 Review = Review\_3

```
(Rule No. = 7) \rightarrow (Subject = Any Value & Reviewer = pcmember_3) \rightarrow (Action = Read) \rightarrow (isSubmitted = False) \rightarrow (Resource = Review_3) \rightarrow decision = Permit
```

ContinAction = Read

isSubmitted = False Permit Originated

Fig. 10. Reviewer Policy: Delete Rule (7)

After we "Refresh" our previous Verification Results we no longer have a Rule Conflict occurring....

| olicy Verificatio | on (June 20, 2018 17:46:45)(s) Summary                 |                   |                        | 1 rows out of 1     |                         |                 |          | Search               |
|-------------------|--------------------------------------------------------|-------------------|------------------------|---------------------|-------------------------|-----------------|----------|----------------------|
| Status            | Name                                                   | Verification Type | Verification Technique | Number of Policy(s) | Combination Algorithm   | m Enforcement A | lgorithm | Policy List          |
| UpToDate          | Policy Verification (June 20, 2018 17:46:45)           | Standard          | Single Policy          | 1                   | Deny-overrides          | Deny Bias       | sed      | ABAC:PCmember Policy |
|                   |                                                        |                   |                        |                     |                         |                 |          |                      |
| lesult(s) with s  | elected verification (Policy Verification (June 20, 20 | 018 17:46:45))    |                        | 1 rows              | out of 1                |                 | s        | Search               |
| Result(s) with s  |                                                        | 018 17:46:45))    | Resource               | Action              | out of 1<br>Environment | Condition       | S        |                      |

Fig. 11. Updated Results: PCmember Policy (No Rule Conflict)

| olicy Verification | (June 20, 2018 17:46:45)(s) Summary                  |                   |                      | 1 rows out c      | 1                             |                   |              | Search                 | ×       |
|--------------------|------------------------------------------------------|-------------------|----------------------|-------------------|-------------------------------|-------------------|--------------|------------------------|---------|
| Status             | Name                                                 | Verification Type | Verification Technik | ique Number of Po | licy(s) Combination Alg       | orithm Enforcemer | nt Algorithm | Policy L               | st      |
| UpToDate           | Policy Verification (June 20, 2018 17:46:45)         | Standard          | Single Policy        | 1                 | Deny-overric                  | les Deny I        | Biased       | ABAC:Reviewe           | r Polic |
|                    |                                                      |                   |                      |                   |                               |                   |              |                        |         |
| esult(s) with sel  | ected verification (Policy Verification (June 20, 20 | )18 17:46:45))    |                      | ۲                 | L rows out of 1               |                   | s            | Search                 | ×       |
| Result(s) with sel |                                                      | )18 17:46:45))    | Resource             | Action            | Lrows out of 1<br>Environment | Condition         | S            | Search<br>Verification | Result  |

Fig. 12. Updated Results: Reviewer Policy (No Rule Conflict)

Now the Rule Conflict is gone. Both policies are agreeing in their Access Decision = pcmember & pcmember\_3 should not be Permitted to Read resource Review\_3.

## 8 SETTING UP THE POLICIES – TEST CASE 2 (NOT PROTECTED RESOURCE)

This continue example contains two policies (PCmember Policy & Reviewer Policy). The attributes in this example have been changed slightly from previous Test Case 1. Paper has gained a new attribute valued called "'Paper\_4"'.The Attribute/Attribute Values include in these policies are as shown in Figure 13.

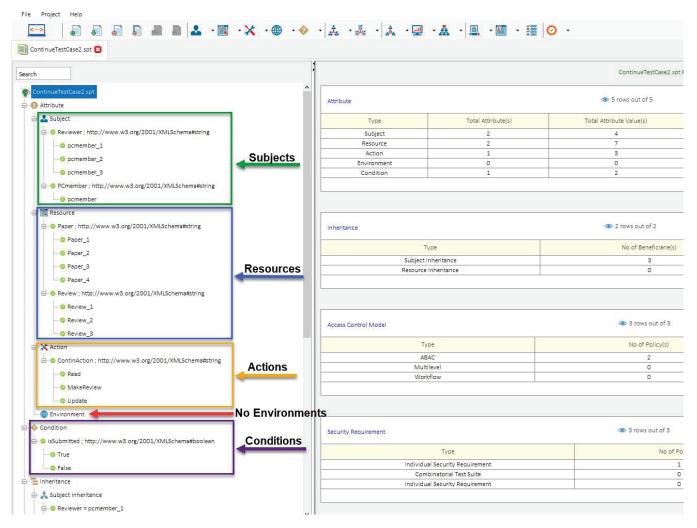

Fig. 13. Test Case 2

## **9** SUBJECT INHERITANCE – TEST CASE 2 (NOT PROTECTED RESOURCE)

To help us generate policy Rules more quickly we will define some Subject Inheritance relationships. Please note these are the same definitions from Test Case 1. For this continue policy example we will define (3) Subject Inheritance Relationships as follows:

#### Subject Inheritance:

Beneficiary Values  $\rightarrow$  Reviewer (pcmember\_1, pcmember\_2, pcmember\_3) Inherited Values  $\rightarrow$  PCmember

If we have created these Relationships correctly based on the above direction it will look like this in Security Policy Tool:

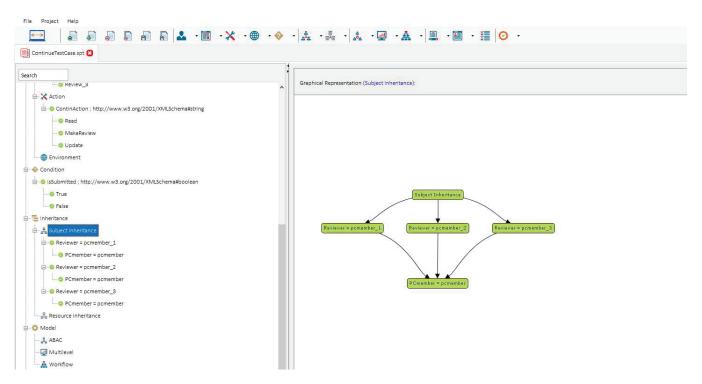

Fig. 14. Subject Inheritance Relationships

By defining these relationships, any (Originated) Rules with Decision = Permit given to PCmember = pcmember will now also be given to pcmember\_1, pcmember\_2, and pcmember\_3 as (Inherited) Rules in our policies. Originated Rules with Decision = Deny are never Inherited. This is because typically Beneficiaries in these relationships are higher ranking/senior roles that by nature will have less restrictions (e.g., denying access) than roles that are providing the Inheritance Value (e.g., pcmember in our example).

Hence, it will authorize the Beneficiaries to obtain all privileges of Inherited Values (e.g., generally lower-level roles) while not obtaining their typically tighter restrictions. If you would like Beneficiaries to be Denied access similar to their Inherited Value you can still do so by manually creating individual rules when you begin modeling.

#### 10 MODELING YOUR POLICY – TEST CASE 2 (NOT PROTECTED RESOURCE)

Now that we have entered our attributes we can model our two policies (PCmember Policy & Reviewer Policy). See the list below of the rules contained in each of these policies. You can open a "New (blank) Project" and build these policies by entering the following rules below:

#### **PCmember Policy:**

(PCmember = pcmember, Read, Paper\_1)  $\rightarrow$  Permit (PCmember = pcmember, Read, Paper\_2)  $\rightarrow$  Permit (PCmember = pcmember, Read, Paper\_3)  $\rightarrow$ Permit (PCmember = pcmember, isSubmitted: False, Read, Review\_1) →Deny (PCmember = pcmember, isSubmitted: False, Read, Review\_2) →Deny (PCmember = pcmember, isSubmitted: False, Read, Review\_3)  $\rightarrow$  Deny NOTE: You will also generate 9 additional "'Inherited Rules" due to the first 3 Permit Rules **Reviewer Policy**: (Reviewer = pcmember\_1, isSubmitted: False, Update, Review\_1) →Permit

- (Reviewer = pcmember\_2, isSubmitted: False, Update, Review\_2) →Permit
- (Reviewer = pcmember\_3, isSubmitted: False, Update, Review\_3) →Permit
- (Reviewer = pcmember\_1, isSubmitted: False, MakeReview, Paper\_1) →Permit (Reviewer = pcmember\_2, isSubmitted: False, MakeReview, Paper\_2) →Permit

(Reviewer = pcmember\_3, isSubmitted: False, MakeReview, Paper\_3) →Permit

After entering the rules above your modeled policies should look like the screenshots below. If you did not create your own Project File, you can simply open Security Policy Tool – Project File: ContinueTestCase2 and these policies will have been already created for you.

| Cmember Policy Poli   | cy(s) Summary                   |                            | ۱ (۱                | rows out of 1         |                          |              | Search                 |
|-----------------------|---------------------------------|----------------------------|---------------------|-----------------------|--------------------------|--------------|------------------------|
| Model                 | Policy Name                     | Rule Combination Algorithm | Policy Enforcement  | Algorithm No.         | of Rule(s) Time (        | Created      | Last Modified          |
| ABAC                  | PCmember Policy                 | Deny-overrides             | Deny Biase          | d                     | 15 June 14, 20           | 018 15:54:34 | June 14, 2018 15:54:34 |
| le (s) defined with s | elected policy (PCmember Policy | ):                         |                     | 15 rows out of 15     |                          |              | Search                 |
| Sequence No           | Subject                         | Resource                   | Action              | Environment           | Condition                | Decision     | Inheritance Relation   |
| 1                     | PCmember = pcmember             | Paper = Paper_1            | ContinAction = Read | Environment = Any Val | ue Condition = Any Value | Permit       | Originated             |
| 2                     | Reviewer = pcmember_1           | Paper = Paper_1            | ContinAction = Read | Environment = Any Val | ue Condition = Any Value | Permit       | Inherited              |
| 3                     | Reviewer = pcmember_2           | Paper = Paper_1            | ContinAction = Read | Environment = Anv Val | ue Condition = Any Value | Permit       | Inherited              |
| 4                     | Reviewer = pcmember_3           | Paper = Paper_1            | ContinAction = Read | Environment = Any Val | ue Condition = Any Value | Permit       | Inherited              |
| 5                     | PCmember = pcmember             | Paper = Paper_2            | ContinAction = Read | Environment = Anv Val | ue Condition = Any Value | Permit       | Originated             |
| 6                     | Reviewer = pcmember_1           | Paper = Paper_2            | ContinAction = Read | Environment = Anv Val | ue Condition = Any Value | Permit       | Inherited              |
| 7                     | Reviewer = pcmember_2           | Paper = Paper_2            | ContinAction = Read | Environment = Any Val | ue Condition = Any Value | Permit       | Inherited              |
| 8                     | Reviewer = pcmember_3           | Paper = Paper_2            | ContinAction = Read | Environment = Any Val | ue Condition = Any Value | Permit       | Inherited              |
| 9                     | PCmember = pcmember             | Paper = Paper_3            | ContinAction = Read | Environment = Any Val | ue Condition = Any Value | Permit       | Originated             |
| 10                    | Reviewer = pcmember_1           | Paper = Paper_3            | ContinAction = Read | Environment = Any Val | ue Condition = Any Value | Permit       | Inherited              |
| 11                    | Reviewer = pcmember_2           | Paper = Paper_3            | ContinAction = Read | Environment = Any Val | ue Condition = Any Value | Permit       | Inherited              |
| 12                    | Reviewer = pcmember_3           | Paper = Paper_3            | ContinAction = Read | Environment = Any Val |                          |              | Inherited              |
| 13                    | PCmember = pcmember             | Review = Review_1          | ContinAction = Read | Environment = Any Val | ue isSubmitted = False   | Deny         | Originated             |
| 14                    | PCmember = pcmember             | Review = Review_2          | ContinAction = Read | Environment = Any Val | ue isSubmitted = False   | Deny         | Originated             |
| 15                    | PCmember = pcmember             | Review = Review 3          | ContinAction = Read | Environment = Anv Val | isSubmitted = False      | Denv         | Originated             |

## Fig. 15. PCmember Policy

| eviewer Policy Policy      | y(s) Summary                                                                       |                                                                                              | 1 rows o                                                                          | ut of 1                                                                                      |                                                                   |                              | Search                                                         |
|----------------------------|------------------------------------------------------------------------------------|----------------------------------------------------------------------------------------------|-----------------------------------------------------------------------------------|----------------------------------------------------------------------------------------------|-------------------------------------------------------------------|------------------------------|----------------------------------------------------------------|
| Model                      | Policy Name                                                                        | Rule Combination Algorithm                                                                   | Policy Enforcement Algori                                                         | thm No. of Rule(s)                                                                           | Time Created                                                      |                              | Last Modified                                                  |
| ABAC                       | Reviewer Policy                                                                    | Deny-overrides                                                                               | Deny Biased                                                                       | 6                                                                                            | June 14, 2018 16:                                                 | 01:32                        | June 14, 2018 16:01:32                                         |
| ule (s) defined with :     | selected policy (Reviewer Policy):                                                 |                                                                                              |                                                                                   | 6 rows out of 6                                                                              |                                                                   |                              | Search                                                         |
| ule (s) defined with :     | selected policy (Reviewer Policy):                                                 | Resource                                                                                     | Action                                                                            | 6 rows out of 6<br>Environment                                                               | Condition                                                         | Decision                     | Search                                                         |
|                            | Subject                                                                            | Resource                                                                                     | Action                                                                            | Environment                                                                                  |                                                                   |                              | Inheritance Relation                                           |
|                            |                                                                                    |                                                                                              |                                                                                   | Environment<br>Environment = Any Value                                                       | Condition<br>IsSubmitted = False<br>IsSubmitted = False           | Decision<br>Permit<br>Permit |                                                                |
| Sequence No                | Subject<br>Reviewer = pcmember_1                                                   | Resource<br>Review = Review_1                                                                | Action<br>ContinAction = Update                                                   | Environment<br>Environment = Any Value<br>Environment = Any Value                            | isSubmitted = False                                               | Permit                       | Inheritance Relation<br>Originated                             |
| Sequence No<br>1<br>2      | Subject<br>Reviewer = pcmember_1<br>Reviewer = pcmember_2                          | Resource           Review = Review_1           Review = Review_2                             | Action<br>ContinAction = Update<br>ContinAction = Update                          | Environment<br>Environment = Any Value                                                       | isSubmitted = False<br>isSubmitted = False                        | Permit<br>Permit             | Inheritance Relation<br>Originated<br>Originated               |
| Sequence No<br>1<br>2<br>3 | Subject<br>Reviewer = pcmember_1<br>Reviewer = pcmember_2<br>Reviewer = pcmember_3 | Resource           Review = Review_1           Review = Review_2           Review = Review_3 | Action<br>ContinAction = Update<br>ContinAction = Update<br>ContinAction = Update | Environment<br>Environment = Any Value<br>Environment = Any Value<br>Environment = Any Value | isSubmitted = False<br>isSubmitted = False<br>isSubmitted = False | Permit<br>Permit<br>Permit   | Inheritance Relation<br>Originated<br>Originated<br>Originated |

Fig. 16. Reviewer Policy

## 11 INDIVIDUAL SECURITY REQUIREMENT - TEST CASE 2 (NOT PROTECTED RE-SOURCE)

The final step before analyzing these policies for errors is to create individual security requirements to use for testing. If you are building a "New (blank) Project" on your own you will enter the following security requirement below:

#### **Individual Security Requirement:**

(Reviewer = pcmember\_3) & (Action = MakeReview) & (Paper = Paper\_4)  $\rightarrow$  decision = Permit

After entering the rule above your individual security requirement should look like the screenshot below. If you did not create your own Project File you can simply open Security Policy Tool – Project File: ContinueTestCase2 and this requirement will have been already created for you.

| st Case 2(s) Summary      |                                                    |                                | 1 rows out of 1    |                                | Search                         |          |
|---------------------------|----------------------------------------------------|--------------------------------|--------------------|--------------------------------|--------------------------------|----------|
| A                         | ccess Control Security Requirement                 |                                | Requirement Schema |                                | No. of Security Requirement(s) |          |
|                           | Individual                                         |                                | Test Case 2        |                                | 1                              |          |
|                           |                                                    |                                |                    |                                |                                |          |
| curity Requirement (s) o  | defined under selected Requirement Sche            | ema (Test Case 2):             | ۲                  | 1 rows out of 1                | Search                         | 1        |
| ecurity Requirement (s) o | defined under selected Requirement Schr<br>Subject | ema (Test Case 2):<br>Resource | Action             | 1 rows out of 1<br>Environment | Condition                      | Decision |

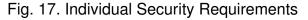

# 12 POLICY VERIFICATION/ANALYZING RESULTS - TEST CASE 2 (NOT PROTECTED RESOURCE)

Now that we are ready to test our policies let's discuss the error we will be looking at in this second example. When policies are designed there is potential for a "Not Protected Resource" error being created by mistake. A Not Protected Resource error occurs when a resource is created but without protection from any rules.

For example, when the policy author was designing the logic for these continue policies; the author created a resource "Paper\_4" with no protections. This means there are not currently any rules defined that are giving a decision for an access request to the resource. This Not Protected Resource error is not caused by any specific rules in either of our policies; it is caused due to a lack of rules created to cover this resource.

Next, we will run one "Combined Policy" Verification to reveal the Not Protected Resource error that is present in our policies. To do this, we will select Test Case 2 (security requirement) and PCmember Policy & Reviewer Policy as a Combined Policy Verification and analyze our verification result. Again, this will have already been done for you if you open Project File: ContinueTestCase2.

| Policy Verific | cation (June 14, 2018 16:59:44)(s) Summary                                                                   |                                                  |                        | I rows              | out of 1                    |                       |                 | Search                      |
|----------------|----------------------------------------------------------------------------------------------------|--------------------------------------------------|------------------------|---------------------|-----------------------------|-----------------------|-----------------|-----------------------------|
| Status         | Name                                                                                                    | Verification Type                                | Verification Technique | Number of Policy(s) | Combination Algorithm       | Enforcement Algorithm |                 | Policy List                 |
| UpToDate       | Policy Verification (June 14, 2018 16:59:44)                                                                 | Standard                                         | Combined Policy        | 2                   | Deny-overrides              | Deny Biased           | ABAC:PCmember I | Policy, ABAC:Reviewer Polic |
|                |                                                                                                    |                                                  |                        |                     |                             |                       |                 |                             |
|                | th selected verification (Policy Verification (June                                                          |                                                  | <u>Arti</u>            | ion                 | 1 rows out of 1             | Condition             |                 | Search                      |
| Requiren       | th selected verification (Policy Verification (June<br>ment Schema Subject<br>t Case 2 Reviewer = ocmember 3 | 14, 2018 16:59:44))<br>Resource<br>Paper = Paper |                        | 1977.               | 1 rows out of 1 Environment | Condition             | Decision        | Search Verification Result  |

Fig. 18. Combined Policy x Test Case 2

By clicking on the Verification Result, we can analyze deeper the reasoning for the "False" result we have received. Here is where we will notice we have not created any Rules that are attached to Resource = Paper\_4. We see this by noticing that every "Match Result" is "Not Applicable" whereas if there were Rules protecting this resource we would have seen at least one Rule with a (Permit or Deny) Match Result.

#### WWW.SECURITYPOLICYTOOL.COM

| olicy Verific | cation (June 14, 2                 | 018 16:59:44)(s) Summary                    |                                 |                        | 1 rows              | out of 1                    |                       |              | Search                | ×        |
|---------------|------------------------------------|---------------------------------------------|---------------------------------|------------------------|---------------------|-----------------------------|-----------------------|--------------|-----------------------|----------|
| Status        |                                    | Name                                        | Verification Type               | Verification Technique | Number of Policy(s) | Combination Algorithm       | Enforcement Algorithm |              | Policy List           |          |
| pToDate       | Policy Verificati                  | on (June 14, 2018 16:59:44)                 | Standard                        | Combined Policy        | 2                   | Deny-overrides              | Deny Biased           | ABAC:PCmembe | er Policy, ABAC:Revie | wer Poli |
|               |                                    |                                             |                                 |                        |                     |                             |                       |              |                       | la de la |
|               | th selected verific                | ation (Policy Verification (June            | 14, 2018 16:59:44))             |                        |                     | 1 rows out of 1             |                       |              | Search                |          |
| Result(s) wit | th selected verific<br>ment Schema | ation (Policy Verification (June<br>Subject | 14, 2018 16:59:44))<br>Resource | Acti                   | ion                 | I rows out of 1 Environment | Condition             | Decision     | Search                | Result   |

| Policy(s) and Matching result against | the selcted security requirement: | 2 rows                     | out of 2                     | Search          |
|---------------------------------------|-----------------------------------|----------------------------|------------------------------|-----------------|
| Sequence No                           | Policy Name                       | Rule Combination Algorithm | Policy Enforcement Algorithm | Combined Result |
| 1                                     | ABAC : PCmember Policy            | Deny-overrides             | Deny Biased                  | Deny            |
| 2                                     | ABAC : Reviewer Policy            | Deny-overrides             | Deny Biased                  | Deny            |

| ule(s) and Matchi | ing result of Selected Policy again | ist the selcted security requ | irement:            | ۲                       | 15 rows out of 15     |          | Sear                 | ch 🚺           |
|-------------------|-------------------------------------|-------------------------------|---------------------|-------------------------|-----------------------|----------|----------------------|----------------|
| Sequence No       | Subject                             | Resource                      | Action              | Environment             | Condition             | Decision | Inheritance Relation | Match Result   |
| 1                 | PCmember = pcmember                 | Paper = Paper_1               | ContinAction = Read | Environment = Any Value | Condition = Any Value | Permit   | Originated           | Not Applicable |
| 2                 | Reviewer = pcmember_1               | Paper = Paper_1               | ContinAction = Read | Environment = Any Value | Condition = Any Value | Permit   | Inherited            | Not Applicable |
| 3                 | Reviewer = pcmember_2               | Paper = Paper_1               | ContinAction = Read | Environment = Any Value | Condition = Any Value | Permit   | Inherited            | Not Applicable |
| 4                 | Reviewer = pcmember_3               | Paper = Paper_1               | ContinAction = Read | Environment = Any Value | Condition = Any Value | Permit   | Inherited            | Not Applicable |
| 5                 | PCmember = pcmember                 | Paper = Paper_2               | ContinAction = Read | Environment = Any Value | Condition = Any Value | Permit   | Originated           | Not Applicabl  |
| 6                 | Reviewer = pcmember_1               | Paper = Paper_2               | ContinAction = Read | Environment = Any Value | Condition = Any Value | Permit   | Inherited            | Not Applicable |
| 7                 | Reviewer = pcmember_2               | Paper = Paper_2               | ContinAction = Read | Environment = Any Value | Condition = Any Value | Permit   | Inherited            | Not Applicable |
| 8                 | Reviewer = pcmember_3               | Paper = Paper_2               | ContinAction = Read | Environment = Any Value | Condition = Any Value | Permit   | Inherited            | Not Applicable |
| 9                 | PCmember = pcmember                 | Paper = Paper_3               | ContinAction = Read | Environment = Any Value | Condition = Any Value | Permit   | Originated           | Not Applicable |
| 10                | Reviewer = pcmember_1               | Paper = Paper_3               | ContinAction = Read | Environment = Any Value | Condition = Any Value | Permit   | Inherited            | Not Applicable |
| 11                | Reviewer = pcmember_2               | Paper = Paper_3               | ContinAction = Read | Environment = Any Value | Condition = Any Value | Permit   | Inherited            | Not Applicable |
| 12                | Reviewer = pcmember_3               | Paper = Paper_3               | ContinAction = Read | Environment = Any Value | Condition = Any Value | Permit   | Inherited            | Not Applicabl  |
| 13                | PCmember = pcmember                 | Review = Review_1             | ContinAction = Read | Environment = Any Value | isSubmitted = False   | Deny     | Originated           | Not Applicabl  |
| 14                | PCmember = pcmember                 | Review = Review_2             | ContinAction = Read | Environment = Any Value | isSubmitted = False   | Deny     | Originated           | Not Applicabl  |
| 15                | PCmember = pcmember                 | Review = Review_3             | ContinAction = Read | Environment = Any Value | isSubmitted = False   | Deny     | Originated           | Not Applicabl  |

## Fig. 19. PCmember Policy: Match Results

| olicy Verification                                                 | (June 14, 2018 16:59:44)(s) Sum                                                                                            | mary                                                                                                    |                                          | 1 rows                                                                                                    | out of 1                                                                                                    |                                                                                                    |                                                               | Search                                                                     | ×                                                                                                    | 1   |
|--------------------------------------------------------------------|----------------------------------------------------------------------------------------------------|----------------------------------------------------------------------------------------------------|------------------------------------------|----------------------------------------------------------------------------------------------------|----------------------------------------------------------------------------------------------------|----------------------------------------------------------------------------------------------------|---------------------------------------------------------------|----------------------------------------------------------------------------|----------------------------------------------------------------------------------------------------|-----|
| Status                                                             | Name                                                                                                    | Verification                                                                                                    | Type Verification Technique              | Number of Policy(s)                                                                                                    | Combination Algorithm                                                                                                    | Enforcement Algorithm                                                                                  | n                                                             | Policy List                                                                |                                                                                                    |     |
| pToDate Poli                                                       | cy Verification (June 14, 2018 16                                                                                          | :59:44) Standar                                                                                                    | d Combined Policy                        | 2                                                                                                    | Deny-overrides                                                                                                    | Deny Biased                                                                                            | ABAC:PCmember                                                 | Policy, ABAC:Revi                                                          | awer Po                                                                                                    | oli |
| Result(s) with sele                                                | ected verification (Policy Verificati                                                                                      | on (June 14, 2018 16:5                                                                                                    | 9:44))                                   |                                                                                                    | 1 rows out of 1                                                                                                    |                                                                                                    |                                                               | Search                                                                     | ×                                                                                                    |     |
| Requirement So                                                     | chema Subject                                                                                                    | R                                                                                                    | source Ac                                | ion                                                                                                    | Environment                                                                                                    | Condition                                                                                              | Decision                                                      | Verification                                                               | n Result                                                                                                    | t   |
| Test Case :                                                        | 2 Reviewer = pcme                                                                                                    | mber 3 Paper                                                                                                    | = Paper 4 ContinAction                   | = MakeReview                                                                                                    | ovironment = Any Value                                                                                                    | Condition = Any Valu                                                                                   | e Permit                                                      | FALS                                                                       |                                                                                                    | -   |
| ~~~~~~~~~~~~~~~~~~~~~~~~~~~~~~~~~~~~~~~                            | ching result against the selcted se                                                                                        | 101 104 14CM                                                                                                    |                                          |                                                                                                    | 2 rows out of 2                                                                                                    | 2 757 757                                                                                              | [                                                             | Search                                                                     | ×                                                                                                    |     |
| olicy(s) and Mate                                                  |                                                                                                    | curity requirement:<br>Policy Name                                                                                                    | Rule Co                                  | mbination Algorithm                                                                                                    |                                                                                                    | nforcement Algorithm.                                                                                  | [                                                             | Search<br>Combined Result                                                  | -                                                                                                    |     |
| ~~~~~~~~~~~~~~~~~~~~~~~~~~~~~~~~~~~~~~~                            | nce No                                                                                                    | 101 104 14CM                                                                                                    |                                          |                                                                                                    |                                                                                                    | nforcement Algorithm<br>Deny Biased                                                                    | [                                                             | N 1455 M 0 44                                                              | -                                                                                                    |     |
| Sequer                                                             | nce No                                                                                                    | Policy Name                                                                                                    | r E                                      | mbination Algorithm                                                                                                    |                                                                                                    |                                                                                                    | [                                                             | Combined Result                                                            | 1                                                                                                    |     |
| Sequer<br>1<br>2<br>ule(s) and Match                               | nce No                                                                                                    | Policy Name<br>ABAC : PCmember Policy<br>ABAC : Reviewer Policy<br>nst the selcted security i                                                                             | equirement:                              | mbination Algorithm<br>eny-overrides<br>eny-overrides                                                                                 | Policy E                                                                                                    | Deny Biased                                                                                            | [                                                             | Combined Result<br>Deny<br>Deny<br>Search                                  |                                                                                                    |     |
| Sequen<br>1<br>2<br>ule(s) and Match<br>Sequence No                | ning result of Selected Policy again                                                                                       | Policy Name<br>ABAC : PCmember Policy<br>ABAC : Reviewer Policy<br>nst the selcted security (<br>Resource                                                                 | equirement:                              | mbination Algorithm<br>eny-overrides                                                                                                  | Policy E     One of the condition                                                                                             | Deny Biased Deny Biased Deny Biased Decision                                                           | Inheritance Relatio                                           | Combined Result<br>Deny<br>Deny<br>Search                                  |                                                                                                    |     |
| Sequent<br>1<br>2<br>ule(s) and Match<br>Sequence No<br>1          | ning result of Selected Policy again<br>Subject<br>Reviewer = pcmember_1                                                   | Policy Name<br>ABAC : PCmember Policy<br>ABAC : Reviewer Policy<br>not the selcted security (<br>Resource<br>Review = Review_1                                            | equirement: Action ContinAction = Update | mbination Algorithm<br>eny-overrides<br>eny-overrides<br>Environmert<br>Environment = An                                              | Policy E     Policy E     Submitted =                                                                                         | Deny Blased<br>Deny Blased<br>Decision<br>False Permit                                                 | Inheritance Relatio<br>Originated                             | Combined Result<br>Deny<br>Deny<br>Search<br>Search<br>Match<br>Not App    | Image: Second second second |     |
| Sequen<br>1<br>2<br>ule(s) and Match<br>Sequence No<br>1<br>2      | ning result of Selected Policy again<br>Subject<br>Reviewer = pcmember_1<br>Reviewer = pcmember_2                          | Policy Name<br>ABAC : PCmember Policy<br>ABAC : Reviewer Policy<br>nst the selcted security in<br>Resource<br>Review = Review_1<br>Review = Review_2                      | equirement:                              | mbination Algorithm<br>env-overrides<br>env-overrides<br>Environment = An<br>Environment = An                                         | Policy E     Policy E     Condition     Y Value     IsSubmitted =     y Value                                                 | Deny Biased<br>Deny Biased<br>Deny Biased<br>Decision<br>False Permit<br>False Permit                  | Inheritance Relatio<br>Originated<br>Originated               | Combined Result<br>Deny<br>Deny<br>Search<br>Search<br>Not App<br>Not App  | Result<br>Dicabl                                                                                                    |     |
| Sequen<br>1<br>2<br>ule(s) and Match<br>Sequence No<br>1<br>2<br>3 | ning result of Selected Policy again<br>Subject<br>Reviewer = pcmember_1<br>Reviewer = pcmember_2<br>Reviewer = pcmember_3 | Policy Name<br>BBAC : POmember Policy<br>ABAC : Reviewer Policy<br>ast the selcted security in<br>Resource<br>Review = Review_1<br>Review = Review_2<br>Review = Review_3 | equirement:                              | mbination Algorithm<br>env-overrides<br>env-overrides<br>Environment = An<br>Environment = An<br>Environment = An                     | Policy E     Policy E     Policy E     Condition     Volue isSubmitted =     vValue isSubmitted =                             | Deny Biased<br>Deny Biased<br>Decision<br>False Permit<br>False Permit<br>False Permit                 | Inheritance Relatio<br>Originated<br>Originated<br>Originated | Combined Result<br>Deny<br>Deny<br>Search<br>Not App<br>Not App<br>Not App | Result<br>plicabl<br>plicabl                                                                                                    |     |
| Sequer<br>1<br>2<br>tule(s) and Match<br>Sequence No<br>1<br>2     | ning result of Selected Policy again<br>Subject<br>Reviewer = pcmember_1<br>Reviewer = pcmember_2                          | Policy Name<br>ABAC : PCmember Policy<br>ABAC : Reviewer Policy<br>nst the selcted security in<br>Resource<br>Review = Review_1<br>Review = Review_2                      | equirement:                              | mbination Algorithm<br>eny-overrides<br>eny-overrides<br>Environmert = An<br>Environment = An<br>Environment = An<br>Environment = An | Policy E     Policy E     Policy E     Submitted =     yValue isSubmitted =     yValue isSubmitted =     yValue isSubmitted = | Deny Biased<br>Deny Biased<br>Decision<br>Palse Permit<br>False Permit<br>False Permit<br>False Permit | Inheritance Relatio<br>Originated<br>Originated               | Combined Result<br>Deny<br>Deny<br>Search<br>Search<br>Not App<br>Not App  | Result<br>Result<br>Dicable<br>Dicable<br>Dicable                                                                                                    |     |

Fig. 20. Reviewer Policy: Match Results

## 13 RESOLVING THIS ERROR - TEST CASE 2 (NOT PROTECTED RESOURCE)

To eliminate a Not Protected Resource vulnerability the policy author would need to define a specific rule for the unprotected resource (Paper\_4) and then test again to verify the intended

access decision is being made based on the new rule's design.

For example, if we're to add this new Rule (7) below to the Reviewer Policy...

## Reviewer Policy: Add (1) New Rule:

 $(Rule No. = 7) \rightarrow (Reviewer = pcmember_3) \rightarrow (Action = MakeReview) \rightarrow (Resource = Paper_4) \rightarrow decision = Permit$ 

| <br> |                       |                 |                           |                         |                       |        |            |
|------|-----------------------|-----------------|---------------------------|-------------------------|-----------------------|--------|------------|
| 7    | Reviewer = pcmember_3 | Paper = Paper_4 | ContinAction = MakeReview | Environment = Any Value | Condition = Any Value | Permit | Originated |

Fig. 21. Reviewer Policy: New Rule (7)

Then retest using the same Policy Verification selections as last time we will get the same False Verification result due to how we defined our Combination Algorithms and Enforcement Algorithms. However, we can see in the Match Results that we have provided a rule for the system to evaluate for pcmember\_3 accessing this resource.

| Result(s) with sele | cted verification (Policy Verifica | ation (June 20, 2018 18:30    | :51))                     | In                      | ows out of 1        |                     |                      | Search         | ×         |    |
|---------------------|------------------------------------|-------------------------------|---------------------------|-------------------------|---------------------|---------------------|----------------------|----------------|-----------|----|
| Requirement So      | hema Subjec                        | t Res                         | ource Actio               | on Env                  | rironment           | Condition           | Decision             | Verificati     | on Result | t  |
| Test Case 2         | 2 Reviewer = pcn                   | nember_3 Paper =              | Paper_4 ContinAction =    | MakeReview Environm     | ent = Anv Value Co  | ndition = Any Value | Permit               | FAL            | LSE       |    |
| Policy(s) and Mate  | ching result against the selcted   | security requirement:         |                           | 🐼 2 rows o              | ut of 2             |                     |                      | Search         | X         | ķ  |
| Sequen              | ce No                              | Policy Name                   | Rule Com                  | bination Algorithm      | Policy Enforcer     | nent Algorithm      |                      | Combined Resul | lt        |    |
| 1                   |                                    | ABAC : PCmember Policy        | Der                       | ny-overrides            | Deny I              | Biased              |                      | Deny           |           | -  |
| 2                   |                                    | ABAC : Reviewer Policy        | Der                       | ny-overrides            | Deny I              | Biased              |                      | Permit         |           |    |
| ule(s) and Match    | ing result of Selected Policy ag   | ainst the selcted security re | quirement:                | ۲                       | 7 rows out of 7     |                     |                      | Search         | ×         | 1  |
| Sequence No         | Subject                            | Resource                      | Action                    | Environment             | Condition           | Decision            | Inheritance Relation | on Mate        | ch Result |    |
| 1                   | Reviewer = pcmember_1              | Review = Review_1             | ContinAction = Update     | Environment = Anv Value | isSubmitted = False | Permit              | Originated           | Not Ar         | pplicable | le |
| 2                   | Reviewer = pcmember_2              | Review = Review_2             | ContinAction = Update     | Environment = Any Value | isSubmitted = False | Permit              | Originated           |                | pplicable | -  |
| 3                   | Reviewer = pcmember_3              | Review = Review_3             | ContinAction = Update     | Environment = Any Value | isSubmitted = False | Permit              | Originated           | Not Ar         | pplicable | le |
| 4                   | Reviewer = pcmember_1              | Paper = Paper_1               | ContinAction = MakeReview | Environment = Any Value | isSubmitted = False | Permit              | Originated           | Not Ar         | pplicable | 1  |
| 5                   | Reviewer = pcmember_2              | Paper = Paper_2               | ContinAction = MakeReview | Environment = Any Value | isSubmitted = False | Permit              | Originated           | Not Ap         | pplicable | 1  |
| 5                   |                                    |                               |                           |                         |                     |                     | <b>O</b> 1 1 1 1     |                |           |    |
| 5                   | Reviewer = pcmember_3              | Paper = Paper_3               | ContinAction = MakeReview | Environment = Any Value | isSubmitted = False | Permit              | Originated           | Not Ap         | pplicabl  | ļ  |

Fig. 22. Updated Policy: Resource Now Protected

## 14 SETTING UP THE POLICIES – TEST CASE 3 (UNDECIDED RULE)

This continue example contains two policies (PCmember Policy & Reviewer Policy). The attributes in this example have been changed slightly from previous Test Case 2. Paper no longer has attribute value "Paper\_4" and now Review has gained attribute value "Review\_4". The Attribute/Attribute Values included in these policies are as shown in Figure 23.

| Attribute         Subject         Subject         Procementer_1         procementer_2         procementer_3         procementer_3         procementer_3         procementer_3         procementer_3         procementer_3         procementer_3         procementer_3         procementer_3         Procert, http://www.w3.org/2001/XMLSchema#string         Procer_1         Procer_2         Procer_3         Procer_4         Procer_3         Procer_4         Procer_4         Procer_5         Procer_4         Procer_4         Procer_4         Procer_5         Procer_4         Procer_4         Procer_5         Procer_4         Procer_4         Procer_4         Procer_4         Procer_4         Procer_4         Procer_4         Procer_4         Procer_4         Procer_4         Procer_4         Procer_4         Procer_4         Procer_4         Procer_4      <                                                                                                    |                                                                                                    | •                    |                      | ContinueTestCase3.s      |
|----------------------------------------------------------------------------------------------------|----------------------------------------------------------------------------------------------------|----------------------|----------------------|--------------------------|
| Reviewer; http://www.w3.org/2001/XMLSchema#string     prmember;      Subject     Subject     Subj      |                                                                                                    | Attribute            |                      | 5 rows out of 5          |
| Bource     Control Action     Control Model     Subjects     Subjects     Subj      | 1                                                                                                    | Туре                 | Total Attribute(s)   | Total Attribute Value(s) |
| Action       1         pcmember_3       Subjects         Pcmember_3       Condition         pcmember       0         pcmember       0         pcmember       0         pcmember       0         pcmember       0         pcmember       0         pcmember       0         pcmember       0         pcmember       0         Paper_3       Paper_3         Review; http://www.w3.org/2001/XMLSchema#string       Review; http://www.w3.org/2001/XMLSchema#string         Review; A       Review, 3         Review; A       Actions         Action       Actions         Action       Multivel         Review, 4       No Environments                                                                                                    | /ww.w3.org/2001/XMLSchema#string                                                                                                    | Subject              | 2                    | 4                        |
| Action 1   prmember_3 Condition   prmember_3 Condition   prmember Condition     Resource   Paper_1   Paper_2   Paper_3   Review_1   Review_3   Review_4     Action     Action     Inheritance     Type     Action     Action     Action     Action     Action     Action     Action     Action     Action     Action     Action     Action     Action     Action     Action     Action     Action     Action     Action     Actions     Actions     Actions     Actions     Actions     Actions     Actions     Actions     Actions     Actions     Actions     Actions     Actions     Actions     Actions     Actions     Actions     Actions     Actions     Actions </td <td></td> <td>Resource</td> <td>2</td> <td>7</td>                                                                                                    |                                                                                                    | Resource             | 2                    | 7                        |
| Promember_3     Promember_3     Promember_ihttp://www.w3.org/2001/XMLSchema#string     Paper_ihttp://www.w3.org/2001/XMLSchema#string     Paper_3     Paper_3     Paper_3     Review_1     Review_1     Review_2     Review_3     Review_4     Actions     Actions     Actions     Actions     Multievel     Multievel     Multievel     Multievel     Workflow     Workflow     Workflow                                                                                                    | Subject                                                                                                    | Action               | 1                    | 3                        |
| PCmember; http://www.w3.org/2001/XMLSchems#string     Paper; http://www.w3.org/2001/XMLSchems#string     Paper_1     Paper_2     Paper_3     Paper_3     Review_1     Review_1     Review_2     Review_2     Review_4     Action     ContinAction ; http://www.w3.org/2001/XMLSchems#string     Review_4     Actions     Actions     Multilevel     Multilevel     Workflow     Workflow     No Environments                                                                                                    | - Subject                                                                                                    | Environment          |                      | 0                        |
| Resource   Paper; http://www.w3.org/2001/XMLSchema#string   Paper_1   Paper_2   Paper_3   Review ; http://www.w3.org/2001/XMLSchema#string   Review ; http://www.w3.org/2001/XMLSchema#string   Review_1   Review_2   Review_3   Review_4   Actions   Actions   MakeReview   Update   No Environments                                                                                                    |                                                                                                    | Condition            | 1                    | 2                        |
| Resource   Paper; http://www.w3.org/2001/XMLSchema#string   Paper_3   Review; http://www.w3.org/2001/XMLSchema#string   Review; http://www.w3.org/2001/XMLSchema#string   Review_1   Review_2   Review_3   Review_4   Actions Actions Actions Multilevel Multilevel Multile                                                                                                    | /www.w3.org/2001/XMLSchema#string                                                                                                    |                      |                      |                          |
| Paper; http://www.w3.org/2001/XMLSchema#string     Paper; http://www.w3.org/2001/XMLSchema#string     Paper; http://www.w3.org/2001/XMLSchema#string     Review; http://www.w3.org/2001/XMLSchema#string     Review; A     Review; A     Re      |                                                                                                    |                      |                      |                          |
| Paper_1     Paper_2     Paper_3     Review_1     Review_2     Review_2     Review_4     ContinAction ; http://www.w3.org/2001/XMLSchema#string     Review_4     Action     Review_4     Actions     Actions     Actions     Actions     No Environment     No Environments                                                                                                    |                                                                                                    |                      |                      |                          |
| Paper_2   Paper_3   Review_1   Review_2   Review_3   Review_4   ContinAction ; http://www.w3.org/2001/XM/LSchema#string   Review_4   Access Control Model     Access Control Model     Type     Access Control Model     Type     MakeReview     Workflow     No Environments                                                                                                    | v.w3.org/2001/XMLSchema#string                                                                                                    | Inheritance          |                      | 2 rows out of 2          |
| Paper_2   Paper_3   Review ; http://www.w3.org/2001/XMLSchema#string   Review_1   Review_2   Review_4   Review_4   ContinAction ; http://www.w3.org/2001/XMLSchema#string   Review_4   Actions   Review_4   Actions   Review_4   MakeReview   Update   No Environments                                                                                                    |                                                                                                    |                      |                      |                          |
| Subject Inheritance   Subject Inheritance   Review_1   Review_2   Review_3   Review_4   ContinAction ; http://www.w3.org/2001/XM/LSchema#string   Review_4   Actions    Actions  Actions  Multilevel  Mo Environments  No Environments                                                                                                    |                                                                                                    | Ту                   | pe                   | No of Beneficiarie       |
| Review ; http://www.w3.org/2001/XMLSchema#string     Review_1     Review_2     Review_3     Review_4     Action     ContinAction ; http://www.w3.org/2001/XMLSchema#string     Review_4     Actions     Actions     Actions     Multilevel     Multilevel     Workflow     Mo Environments                                                                                                    | Bassura                                                                                                    | Subject In           | heritance            | 3                        |
| Review_1     Review_2     Review_3     Review_4     Action     ContinAction ; http://www.w3.org/2001/XMLSchema#string     Read     MakeReview     Update     No Environments                                                                                                    |                                                                                                    | Resource In          | nheritance           | 0                        |
| Review_2     Review_4     Action     ContinAction ; http://www.w3.org/2001/XMLSchems#string     Read     MakeReview     Update     Environment     No Environments                                                                                                    | w.w3.org/2001/XMLSchema#string                                                                                                    |                      |                      |                          |
| Access Control Model      Access Control Model      Access Contro      |                                                                                                    |                      |                      |                          |
| Access Control Model      Access Control Model      Access Contro      |                                                                                                    |                      |                      |                          |
| Action     Control.Action; http://www.w3.org/2001/XMLSchema#string     Control.Action; http://www.w3.org/2001/XMLSchema#string     Control.MakeReview     Workflow     No Environments                                                                                                    |                                                                                                    |                      |                      |                          |
| Action ContinAction ; http://www.w3.org/2001/XMLSchems#string ContinAction ; http://www.w3.org/2001/XMLSchems#string Read ContinAction ; http://www.w3.org/2001/XMLSchems#string ContinAction ; http://www.w3.org/2001/XMLSchems#string |                                                                                                    | Access Control Model |                      | 3 rows out of 3          |
| Actions ContinAction ; http://www.w3.org/2001/XMLScheme#string Read Multilevel ModeReview Update Environment No Environments                                                                                                    |                                                                                                    | Typ                  | e                    | No of Policy(s)          |
| Contraction i http://www.wo.org/2001/xMitscheme#string     Actions     Multilevel     Workflow     Dupdate     No Environments                                                                                                    | and a second second s |                      |                      | 2                        |
|                                                                                                    | o://www.w3.org/2001/XMLSchema#string                                                                                                    |                      |                      | 0                        |
| MakeReview     Update     No Environments                                                                                                    | Actions                                                                                                    |                      |                      | 0                        |
| Environment No Environments                                                                                                    | -                                                                                                    |                      | 1999/04/2            |                          |
| Dervironment No Environments                                                                                                    |                                                                                                    |                      |                      |                          |
| andition                                                                                                    | ALC: Provide                                                                                                    |                      |                      |                          |
| andition Security Requirement                                                                                                    |                                                                                                    | onments              |                      |                          |
|                                                                                                    |                                                                                                    | Security Requirement |                      | 3 rows out of 3          |
| IsSubmitted ; http://www.w3.org/2001/XMLSchema#boolean Conditions                                                                                                    | ww.w3.org/2001/XMLSchema#boolean Conditio                                                                                                    | ons                  |                      |                          |
| - о Тгие Туре                                                                                                    |                                                                                                    |                      | Туре                 | No                       |
| False     Individual Security Requirement                                                                                                    |                                                                                                    | Individua            | Security Requirement |                          |
| Combinatorial Test Suite                                                                                                    |                                                                                                    | Comb                 | inatorial Test Suite |                          |

Fig. 23. Test Case 3

## **15** SUBJECT INHERITANCE – TEST CASE 3 (UNDECIDED RULE)

To help us generate policy Rules more quickly we will define some Subject Inheritance relationships. Please note these are the same definitions from Test Case 1. For this continue policy example we will define (3) Subject Inheritance Relationships as follows:

#### Subject Inheritance:

Beneficiary Values  $\rightarrow$  Reviewer (pcmember\_1, pcmember\_2, pcmember\_3) Inherited Values  $\rightarrow$  PCmember

If we have created these Relationships correctly based on the above direction it will look like this in Security Policy Tool:

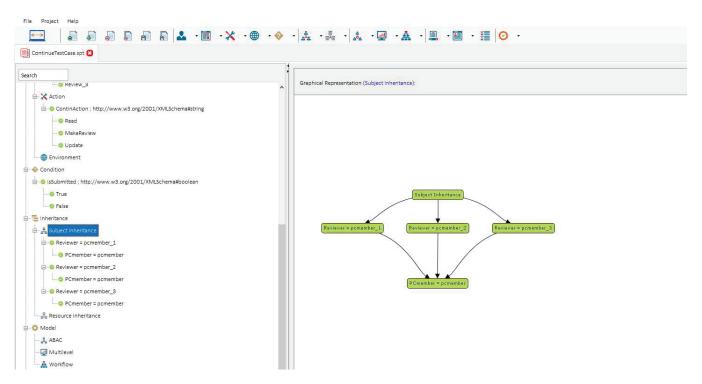

Fig. 24. Subject Inheritance Relationships

By defining these relationships, any (Originated) Rules with Decision = Permit given to PCmember = pcmember will now also be given to pcmember\_1, pcmember\_2, and pcmember\_3 as (Inherited) Rules in our policies. Originated Rules with Decision = Deny are never Inherited. This is because typically Beneficiaries in these relationships are higher ranking/senior roles that by nature will have less restrictions (e.g., denying access) than roles that are providing the Inheritance Value (e.g., pcmember in our example).

Hence, it will authorize the Beneficiaries to obtain all privileges of Inherited Values (e.g., generally lower-level roles) while not obtaining their typically tighter restrictions. If you would like Beneficiaries to be Denied access similar to their Inherited Value you can still do so by manually creating individual rules when you begin modeling.

## 16 MODELING YOUR POLICY – TEST CASE 3 (UNDECIDED RULE)

Now that we have entered our attributes we can model our two policies (PCmember Policy & Reviewer Policy). See the list below of the rules contained in each of these policies. You can open a "New (blank) Project" and build these policies by entering the following rules below:

#### **PCmember Policy:**

(PCmember = pcmember, Read, Paper\_1) → Permit (PCmember = pcmember, Read, Paper\_2) →Permit (PCmember = pcmember, Read, Paper\_3) →Permit (PCmember = pcmember, isSubmitted: False, Read, Review\_1) →Deny (PCmember = pcmember, isSubmitted: False, Read, Review\_2) →Deny (PCmember = pcmember, isSubmitted: False, Read, Review\_3) →Deny NOTE: You will also generate 9 additional "'Inherited Rules" due to the first 3 Permit Rules **Reviewer Policy:** (Reviewer = pcmember\_1, isSubmitted: False, Update, Review\_1) →Permit

#### (Reviewer = pcmember\_1, isSubnitted: False, Update, Review\_1) $\rightarrow$ Permit (Reviewer = pcmember\_2, isSubnitted: False, Update, Review\_2) $\rightarrow$ Permit (Reviewer = pcmember\_3, isSubnitted: False, Update, Review\_3) $\rightarrow$ Permit (Reviewer = pcmember\_1, isSubnitted: False, MakeReview, Paper\_1) $\rightarrow$ Permit (Reviewer = pcmember\_2, isSubnitted: False, MakeReview, Paper\_2) $\rightarrow$ Permit

(Reviewer = pcmember\_3, isSubmitted: False, MakeReview, Paper\_3) →Permit (Reviewer = pcmember\_3, isSubmitted: False, Update, Review\_4) →Permit

After entering the rules above your modeled policies should look like the screenshots below. If you did not create your own Project File, you can simply open Security Policy Tool – Project File: ContinueTestCase3 and these policies will have been already created for you.

| Cmember Policy Poli     | cy(s) Summary                    |                            | @ 1                 | rows out of 1       |               |                    |          | Search          | ×        |
|-------------------------|----------------------------------|----------------------------|---------------------|---------------------|---------------|--------------------|----------|-----------------|----------|
| Model                   | Policy Name                      | Rule Combination Algorithm | Policy Enforcement  | Algorithm N         | o. of Rule(s) | Time Create        | d        | Last Modifi     | ed       |
| ABAC                    | PCmember Policy                  | Deny-overrides             | Deny Biase          | ed                  | 15            | June 14, 2018 15   | 5:54:34  | June 14, 2018 1 | 5:54:34  |
| tule (s) defined with s | elected policy (PCmember Policy) |                            |                     | 15 rows out of 15   |               |                    |          | Search          |          |
| Sequence No             | Subject                          | Resource                   | Action              | Environment         |               | Condition          | Decision | Inheritance     | Relation |
| 1                       | PCmember = pcmember              | Paper = Paper_1            | ContinAction = Read | Environment = Anv \ | /alue Cor     | dition = Any Value | Permit   | Origin          | ated     |
| 2                       | Reviewer = pcmember_1            | Paper = Paper_1            | ContinAction = Read | Environment = Anv \ |               | dition = Any Value | Permit   | Inheri          | ted      |
| 3                       | Reviewer = pcmember_2            | Paper = Paper_1            | ContinAction = Read | Environment = Anv \ | /alue Cor     | dition = Any Value | Permit   | Inheri          | ted      |
| 4                       | Reviewer = pcmember_3            | Paper = Paper_1            | ContinAction = Read | Environment = Anv   | /alue Cor     | dition = Any Value | Permit   | Inheri          | ted      |
| 5                       | PCmember = pcmember              | Paper = Paper_2            | ContinAction = Read | Environment = Anv \ | /alue Cor     | dition = Any Value | Permit   | Origin          | ated     |
| 6                       | Reviewer = pcmember_1            | Paper = Paper_2            | ContinAction = Read | Environment = Any \ | /alue Cor     | dition = Any Value | Permit   | Inheri          | ted      |
| 7                       | Reviewer = pcmember_2            | Paper = Paper_2            | ContinAction = Read | Environment = Any \ | /alue Cor     | dition = Any Value | Permit   | Inheri          | ted      |
| 8                       | Reviewer = pcmember_3            | Paper = Paper_2            | ContinAction = Read | Environment = Any \ | /alue Cor     | dition = Any Value | Permit   | Inheri          | ted      |
| 9                       | PCmember = pcmember              | Paper = Paper_3            | ContinAction = Read | Environment = Any \ | /alue Cor     | dition = Any Value | Permit   | Origin          | ated     |
| 10                      | Reviewer = pcmember_1            | Paper = Paper_3            | ContinAction = Read | Environment = Any \ | /alue Cor     | dition = Any Value | Permit   | Inheri          | ted      |
| 11                      | Reviewer = pcmember_2            | Paper = Paper_3            | ContinAction = Read | Environment = Any \ | /alue Cor     | dition = Any Value | Permit   | Inheri          | ted      |
| 12                      | Reviewer = pcmember_3            | Paper = Paper_3            | ContinAction = Read | Environment = Any \ | /alue Cor     | dition = Any Value | Permit   | Inheri          | ted      |
| 13                      | PCmember = pcmember              | Review = Review_1          | ContinAction = Read | Environment = Any \ | /alue is:     | ubmitted = False   | Deny     | Origin          | ated     |
| 14                      | PCmember = pcmember              | Review = Review_2          | ContinAction = Read | Environment = Any \ | /alue is      | ubmitted = False   | Deny     | Origin          | ated     |
| 15                      | PCmember = pcmember              | Review = Review 3          | ContinAction = Read | Environment = Anv \ |               | ubmitted = False   | Denv     | Origin          | ated     |

## Fig. 25. PCmember Policy

| eviewer Policy Policy      | y(s) Summary                                                                                                |                                                                                                    | I rows o                                                                                                    | ut of 1                                                                                                    |                                                                                          |                                      | Search                                                                       |
|----------------------------|----------------------------------------------------------------------------------------------------|----------------------------------------------------------------------------------------------------|----------------------------------------------------------------------------------------------------|----------------------------------------------------------------------------------------------------|------------------------------------------------------------------------------------------|--------------------------------------|------------------------------------------------------------------------------|
| Model                      | Policy Name                                                                                                 | Rule Combination Algorithm                                                                             | Policy Enforcement Algorit                                                                                     | thm No. of Rule(s)                                                                                                    | Time Created                                                                             |                                      | Last Modified                                                                |
| ABAC                       | Reviewer Policy                                                                                             | Deny-overrides                                                                                         | Deny Biased                                                                                                    | 7                                                                                                    | June 14, 2018 16:                                                                        | 01:32                                | June 14, 2018 16:01:32                                                       |
| ule (s) defined with s     | selected policy (Reviewer Policy):                                                                          |                                                                                                    | ۲                                                                                                    | 7 rows out of 7                                                                                                    |                                                                                          |                                      | Search                                                                       |
| ule (s) defined with s     | selected policy (Reviewer Policy):                                                                          |                                                                                                    | ۲                                                                                                    | 7 rows out of 7                                                                                                    |                                                                                          |                                      | Search                                                                       |
| ule (s) defined with s     | selected policy (Reviewer Policy): Subject                                                                  | Resource                                                                                               | Action                                                                                                    | 7 rows out of 7 Environment                                                                                             | Condition                                                                                | Decision                             | Search                                                                       |
|                            |                                                                                                    |                                                                                                    |                                                                                                    |                                                                                                    | Condition<br>isSubmitted = False                                                         | Decision<br>Permit                   |                                                                              |
| Sequence No                | Subject                                                                                                    | Resource                                                                                               | Action                                                                                                    | Environment                                                                                                    |                                                                                          |                                      | Inheritance Relation                                                         |
| Sequence No                | Subject Reviewer = pcmember_1                                                                               | Resource Review = Review_1                                                                             | Action<br>ContinAction = Update                                                                                | Environment<br>Environment = Any Value                                                                                  | isSubmitted = False                                                                      | Permit                               | Inheritance Relation<br>Originated                                           |
| Sequence No<br>1<br>2      | Subject<br>Reviewer = pcmember_1<br>Reviewer = pcmember_2                                                   | Resource           Review = Review_1           Review = Review_2                                       | Action<br>ContinAction = Update<br>ContinAction = Update                                                       | Environment<br>Environment = Any Value<br>Environment = Any Value                                                       | isSubmitted = False<br>isSubmitted = False                                               | Permit<br>Permit                     | Inheritance Relation<br>Originated<br>Originated                             |
| Sequence No<br>1<br>2<br>3 | Subject<br>Reviewer = pcmember_1<br>Reviewer = pcmember_2<br>Reviewer = pcmember_3                          | Resource           Review = Review_1           Review = Review_2           Review = Review_3           | Action<br>ContinAction = Update<br>ContinAction = Update<br>ContinAction = Update                              | Environment<br>Environment = Any Value<br>Environment = Any Value<br>Environment = Any Value<br>Environment = Any Value | isSubmitted = False<br>isSubmitted = False<br>isSubmitted = False                        | Permit<br>Permit<br>Permit           | Inheritance Relation<br>Originated<br>Originated<br>Originated               |
| Sequence No 1 2 3 4        | Subject<br>Reviewer = pcmember_1<br>Reviewer = pcmember_2<br>Reviewer = pcmember_3<br>Reviewer = pcmember_1 | Resource       Review = Review_1       Review = Review_2       Review = Review_3       Paper = Paper_1 | Action<br>ContinAction = Update<br>ContinAction = Update<br>ContinAction = Update<br>ContinAction = MakeReview | Environment<br>Environment = Any Value<br>Environment = Any Value<br>Environment = Any Value                            | isSubmitted = False<br>isSubmitted = False<br>isSubmitted = False<br>isSubmitted = False | Permit<br>Permit<br>Permit<br>Permit | Inheritance Relation<br>Originated<br>Originated<br>Originated<br>Originated |

Fig. 26. Reviewer Policy

## 17 INDIVIDUAL SECURITY REQUIREMENTS - TEST CASE 3 (UNDECIDED RULE)

The final step before analyzing these policies for errors is to create individual security requirements to use for testing. If you are building a "New (blank) Project" on your own you will enter the following security requirement below:

#### Individual Security Requirement:

(Reviewer = pcmember\_2) & (isSubmitted = False) & (Action = Update) & (Review = Review\_4) → decision = Permit

After entering the rule above your individual security requirement should look like the screenshot below. If you did not create your own Project File you can simply open Security Policy Tool – Project File: ContinueTestCase3 and this requirement will have been already created for you.

| est Case 3(s) Summary     |                                                    |                               | I rows out of 1    |                                | Searc                          | n 🚺      |
|---------------------------|----------------------------------------------------|-------------------------------|--------------------|--------------------------------|--------------------------------|----------|
|                           | cess Control Security Requirement                  |                               | Requirement Schema |                                | No. of Security Requirement(s) |          |
|                           | Individual                                         |                               | Test Case 3        |                                | 1                              |          |
|                           |                                                    |                               |                    |                                |                                |          |
| curity Requirement (s) di | sfined under selected Requirement Scher            | ma (Test Case 3):             | ٩                  | 1 rows out of 1                | Search                         | n 🚺      |
| curity Requirement (s) de | tfined under selected Requirement Scher<br>Subject | na (Test Case 3):<br>Resource | Action             | 1 rows out of 1<br>Environment | Searc                          | Decision |

Fig. 27. Individual Security Requirement

## 18 POLICY VERIFICATION/ANALYZING RESULTS - TEST CASE 3 (UNDECIDED RULE)

Now that we are ready to test our policies let's discuss the error we will be looking at in this third example. When policies are designed there is potential for an "Undecided Rule" error being created. An Undecided Rule error occurs when your policy contains rules that are not entirely defined or are missing a step.

For example, when the policy author was designing the logic for these continue policies; the author created a rule for pcmember\_3 to access "Review\_4" but did not define access rules for pcmember\_1 and pcmember\_2 to access this resource. In this situation, if pcmember\_1 or pcmember\_2 were to attempt to take action on "Review\_4," the system would be forced to make a default decision instead of a specified decision. This may create a security vulnerability due to your system's default evaluation decision being different than what you previously intended. Similar to the "Not Protected Resource" example previously, this error is caused due to the author missing rules. It is not caused due to flawed interpretation of existing rules contained in either of our policies as was the case in Test Case 1 (Rule Conflict).

Next, we will run one "Combined Policy" Verification to reveal the Undecided Rule error that is present in our policies. To do this, we will select Test Case 3 (security requirement) and PCmember Policy & Review Policy as a Combined Policy Verification and analyze our verification result. Again, this will have already been done for you if you open Project File: ContinueTestCase3.

| UpToDate Policy Verification (June 14, 2018 17:14:58) Standard Combined Policy 2 Deny-overrides Deny Blased ABAC:PCmember Policy, ABAC:Reviewer                                               | Status   | Name                                         | Verification Type | Verification Technique | Number of Policy(s) | Combination Algorithm                                    | Enforcement Algorithm |               | Policy List              |
|----------------------------------------------------------------------------------------------------|----------|----------------------------------------------|-------------------|------------------------|---------------------|----------------------------------------------------------|-----------------------|---------------|--------------------------|
|                                                                                                    |          |                                              | 203               |                        |                     |                                                          |                       |               |                          |
| Result(s) with selected verification (Policy Verification (June 14, 2018 17:14:58)) I rows out of 1 Search                                                                                    | pToDate  | Policy Verification (June 14, 2018 17:14:58) | Standard          | Combined Policy        | 2                   | Deny-overrides                                           | Deny Biased           | ABAC:PCmember | Policy, ABAC:Reviewer Po |
|                                                                                                    |          |                                              |                   |                        |                     |                                                          |                       |               |                          |
|                                                                                                    |          |                                              |                   |                        | tion '              |                                                          | Condition             | -             |                          |
| Test Case 3         Reviewer = premember 2         Review = Review = 4         ContinAction = Update         Environment = any Value         isSubmitted = False         Permit         False | Requirer | ment Schema Subject                          | Resour            |                        | ction               | <ul> <li>1 rows out of 1</li> <li>Environment</li> </ul> | Condition             | Decision      | Search Verification Re   |

Fig. 28. Combined Policy x Test Case 3

Like we did in the "Not Protected Resource" example, by clicking on the Verification Result we can analyze deeper the reasoning for the "False" result we have received. Here is where we would notice we have not created Rules that are attached to Subject = pcmember\_2 taking action on Resource = Review\_4. We can see this by noticing that every "Match Result" is "Not Applicable" whereas if there were Rules existing for pcmember\_2 and Resource = Review\_4 we would have at least see one Rule with a (Permit or Deny) Match Result.

#### WWW.SECURITYPOLICYTOOL.COM

| olicy Verific | ation (June 14, 20                  | 18 17:14:58)(s) Summary                    |                               |                        | 1 rows              | out of 1                    |                       |              | Search         | ×            |       |
|---------------|-------------------------------------|--------------------------------------------|-------------------------------|------------------------|---------------------|-----------------------------|-----------------------|--------------|----------------|--------------|-------|
| Status        |                                     | Name                                       | Verification Type             | Verification Technique | Number of Policy(s) | Combination Algorithm       | Enforcement Algorithm |              | Policy List    |              |       |
| pToDate       | Policy Verificatio                  | n (June 14, 2018 17:14:58)                 | Standard                      | Combined Policy        | 2                   | Deny-overrides              | Deny Biased           | ABAC:PCmembe | r Policy, ABAC | Reviewer Pr  | olicy |
|               |                                     |                                            |                               |                        |                     |                             |                       |              |                |              |       |
|               | th selected verifica                | tion (Policy Verification (June            | 14, 2018 17:14:58))           |                        |                     | 1 rows out of 1             |                       |              | Search         | ×            | 6     |
| Result(s) wit | th selected verifica<br>nent Schema | tion (Policy Verification (June<br>Subject | 14, 2018 17:14:58))<br>Resour | ce A                   | ction               | I rows out of 1 Environment | Condition             | Decision     |                | ation Result |       |

| Policy(s) and Matching result against | the selcted security requirement: | 2 rows                     | out of 2                     | Search          |
|---------------------------------------|-----------------------------------|----------------------------|------------------------------|-----------------|
| Sequence No                           | Policy Name                       | Rule Combination Algorithm | Policy Enforcement Algorithm | Combined Result |
| 1                                     | ABAC : PCmember Policy            | Deny-overrides             | Deny Biased                  | Deny            |
| 2                                     | ABAC : Reviewer Policy            | Deny-overrides             | Deny Biased                  | Deny            |

| Sequence No | Subject               | Resource          | Action              | Environment             | Condition             | Decision | Inheritance Relation | Match Result   |
|-------------|-----------------------|-------------------|---------------------|-------------------------|-----------------------|----------|----------------------|----------------|
| 1           | PCmember = pcmember   | Paper = Paper_1   | ContinAction = Read | Environment = Any Value | Condition = Any Value | Permit   | Originated           | Not Applicable |
| 2           | Reviewer = pcmember_1 | Paper = Paper_1   | ContinAction = Read | Environment = Any Value | Condition = Any Value | Permit   | Inherited            | Not Applicable |
| 3           | Reviewer = pcmember_2 | Paper = Paper_1   | ContinAction = Read | Environment = Any Value | Condition = Any Value | Permit   | Inherited            | Not Applicable |
| 4           | Reviewer = pcmember_3 | Paper = Paper_1   | ContinAction = Read | Environment = Any Value | Condition = Any Value | Permit   | Inherited            | Not Applicable |
| 5           | PCmember = pcmember   | Paper = Paper_2   | ContinAction = Read | Environment = Any Value | Condition = Any Value | Permit   | Originated           | Not Applicable |
| 6           | Reviewer = pcmember_1 | Paper = Paper_2   | ContinAction = Read | Environment = Any Value | Condition = Any Value | Permit   | Inherited            | Not Applicabl  |
| 7           | Reviewer = pcmember_2 | Paper = Paper_2   | ContinAction = Read | Environment = Any Value | Condition = Any Value | Permit   | Inherited            | Not Applicabl  |
| 8           | Reviewer = pcmember_3 | Paper = Paper_2   | ContinAction = Read | Environment = Any Value | Condition = Any Value | Permit   | Inherited            | Not Applicabl  |
| 9           | PCmember = pcmember   | Paper = Paper_3   | ContinAction = Read | Environment = Any Value | Condition = Any Value | Permit   | Originated           | Not Applicabl  |
| 10          | Reviewer = pcmember_1 | Paper = Paper_3   | ContinAction = Read | Environment = Any Value | Condition = Any Value | Permit   | Inherited            | Not Applicabl  |
| 11          | Reviewer = pcmember_2 | Paper = Paper_3   | ContinAction = Read | Environment = Any Value | Condition = Any Value | Permit   | Inherited            | Not Applicabl  |
| 12          | Reviewer = pcmember_3 | Paper = Paper_3   | ContinAction = Read | Environment = Any Value | Condition = Any Value | Permit   | Inherited            | Not Applicabl  |
| 13          | PCmember = pcmember   | Review = Review_1 | ContinAction = Read | Environment = Any Value | isSubmitted = False   | Deny     | Originated           | Not Applicabl  |
| 14          | PCmember = pcmember   | Review = Review_2 | ContinAction = Read | Environment = Any Value | isSubmitted = False   | Deny     | Originated           | Not Applicabl  |
| 15          | PCmember = pcmember   | Review = Review_3 | ContinAction = Read | Environment = Any Value | isSubmitted = False   | Deny     | Originated           | Not Applicabl  |

## Fig. 29. PCmember Policy: Match Results

| olicy Verification (June 14, 2018 17:14:58)(s) Summary         |                                                                                                    |                                                                                                    |                                                                                                    |                                                                                                    | ۲                                                                                                    | 1 rows out of 1                                 |                                                                                                  |                                                                                                    |                                                      | Search                                                                      | ×                                                     |      |
|----------------------------------------------------------------|----------------------------------------------------------------------------------------------------|----------------------------------------------------------------------------------------------------|----------------------------------------------------------------------------------------------------|----------------------------------------------------------------------------------------------------|----------------------------------------------------------------------------------------------------|-------------------------------------------------|--------------------------------------------------------------------------------------------------|----------------------------------------------------------------------------------------------------|------------------------------------------------------|-----------------------------------------------------------------------------|-------------------------------------------------------|------|
| tatus Name ToDate Policy Verification (June 14, 2018 17:14:58) |                                                                                                    | me                                                                                                    |                                                                                                    | Verification Techni                                                                                            | que Number of Po                                                                                                    | olicy(s) Combi                                  | nation Algorithm                                                                                 | Enforcement Algorithm                                                                              | n                                                    | Policy List                                                                 |                                                       |      |
| oToDate Pol                                                    | licy Verification (June 14, 2018 1                                                                                                  | 7:14:58)                                                                                                    | Standard Combined Polic                                                                                                    |                                                                                                    | Combined Policy 2                                                                                                    |                                                 | Deny-overrides Deny Biased                                                                       |                                                                                                    | ABAC:PCmember Policy, ABAC                           |                                                                             | teviewer P                                            | Poli |
| esult(s) with sele                                             | lected verification (Policy Verifica                                                                                                | tion (June 14                                                                                                    | 4, 2018 17:14:58))                                                                                                    | 2                                                                                                    |                                                                                                    | 1 rov                                           | vs out of 1                                                                                      |                                                                                                    |                                                      | Search                                                                      |                                                       | 3    |
| Requirement Schema Subject                                     |                                                                                                    | it                                                                                                    | Resou                                                                                                    | Irce                                                                                                    | Action                                                                                                    | Envir                                           | onment                                                                                           | Condition                                                                                          | Decision                                             | Verifica                                                                    | tion Resul                                            | lt   |
| Test Case 3 Reviewer = pcmembe                                 |                                                                                                    | ember 2                                                                                                    | Review = R                                                                                                    | eview 4 Con                                                                                                    | tinAction = Update                                                                                                    | Environmer                                      | ot = Any Value isSubmitted = False                                                               |                                                                                                    | Permit                                               | FALSE                                                                       |                                                       |      |
|                                                                | tching result against the selcted s                                                                                                 |                                                                                                    |                                                                                                    | Bu                                                                                                    | e Combination Algorit                                                                                                    | 2 rows out                                      |                                                                                                  | forcement Algorithm                                                                                |                                                      | Search<br>Combined Res                                                      | ult                                                   | 3    |
|                                                                | -                                                                                                    |                                                                                                    |                                                                                                    |                                                                                                    |                                                                                                    |                                                 |                                                                                                  |                                                                                                    |                                                      | 1                                                                           |                                                       | 3    |
| Seque                                                          | ence No                                                                                                    | ecurity requir<br>Policy<br>ABAC : PCme                                                                          | r Name                                                                                                    | Ru                                                                                                    | le Combination Algoriti<br>Deny-overrides                                                                                                 |                                                 | Policy Er                                                                                        | forcement Algorithm<br>Deny Biased                                                                 |                                                      | 1                                                                           |                                                       | 1    |
| Seque                                                          | ence No                                                                                                    | Policy                                                                                                    | r Name<br>ember Policy                                                                                                    | Ru                                                                                                    |                                                                                                    |                                                 | Policy Er                                                                                        |                                                                                                    |                                                      | Combined Res                                                                |                                                       | 3    |
| Seque                                                          | nce No 1 2 ching result of Selected Policy aga                                                                                      | Policy<br>ABAC : PCme<br>ABAC : Revi                                                                             | r Name<br>ember Policy<br>iewer Policy                                                                                       |                                                                                                    | Deny-overrides                                                                                                    | hm                                              | Policy Er                                                                                        | Deny Biased                                                                                        |                                                      | Combined Res<br>Deny<br>Deny<br>Search                                      | ult                                                   |      |
| Seque                                                          | ence No                                                                                                    | Policy<br>ABAC : PCme<br>ABAC : Revi                                                                             | r Name<br>ember Policy<br>iewer Policy                                                                                       |                                                                                                    | Deny-overrides<br>Deny-overrides                                                                                                    | hm                                              | Policy Er<br>rows out of 7<br>Condition                                                          | Deny Biased<br>Deny Biased<br>Decision                                                             | Inheritance Relati                                   | Combined Res<br>Deny<br>Deny<br>Search                                      | ult                                                   |      |
| Seque<br>ule(s) and Matc<br>Sequence No<br>1                   | ince No                                                                                                    | Policy<br>ABAC : PCme<br>ABAC : Revi<br>inst the selcti<br>Res<br>Review =                                       | r Name<br>ember Policy<br>iewer Policy<br>eed security require<br>source<br>= Review_1                                       | ment:<br>Action<br>ContinAction = Updi                                                                         | Deny-overrides Deny-overrides Environment                                                                                                 | hm // // // // // // // // // // // // //       | Policy Er<br>rows out of 7<br>Condition<br>isSubmitted = F                                       | Deny Biased Deny Biased Deny Biased Decision alse Permit                                           | Originated                                           | Combined Res<br>Deny<br>Deny<br>Search<br>Search<br>Ma<br>Not /             | ult                                                   | t    |
| Seque<br>ule(s) and Matc<br>Sequence No<br>1<br>2              | ince No                                                                                                    | Policy<br>ABAC : PCme<br>ABAC : Revi<br>inst the selcto<br>Review =<br>Review =                                  | r Name<br>ember Policy<br>iewer Policy<br>ed security require<br>source<br>= Review_1<br>= Review_2                          | ment:<br>Action<br>ContinAction = Upda<br>ContinAction = Upda                                                  | Deny-overrides<br>Deny-overrides<br>Environm<br>ate Environm<br>te Environm                                                               | hm                                              | Policy Er<br>rows out of 7<br>Condition<br>isSubmitted = F<br>isSubmitted = F                    | Deny Blased<br>Deny Blased<br>Decision<br>alse Permit<br>alse Permit                               | Originated<br>Originated                             | Combined Res<br>Deny<br>Deny<br>Search<br>Not /<br>Not /                    | ult<br>tch Result<br>Applicab                         | t    |
| Seque<br>le(s) and Matc<br>Sequence No<br>1<br>2<br>3          | ince No                                                                                                    | Policy<br>ABAC : PCme<br>ABAC : Revi<br>inst the selcto<br>Review =<br>Review =<br>Review =                      | Name<br>ember Policy<br>lever Policy<br>ed security require<br>source<br>= Review_1<br>= Review_2<br>= Review_3              | ment:<br>ContinAction = Updi<br>ContinAction = Updi<br>ContinAction = Updi                                     | Deny-overrides<br>Deny-overrides<br>Environm<br>ste Environm<br>ste Environm<br>te Environm                                               | hm  vironment ment = Any Value ment = Any Value | Policy Er<br>rows out of 7<br>Condition<br>IsSubmitted = F<br>IsSubmitted = F                    | Deny Blased<br>Deny Blased<br>Decision<br>alse Permit<br>alse Permit<br>alse Permit                | Originated<br>Originated<br>Originated               | Combined Res<br>Deny<br>Deny<br>Search<br>Search<br>Not /<br>Not /          | ult<br>tch Result<br>Applicab<br>Applicab             |      |
| Seque<br>ule(s) and Matc<br>Sequence No<br>1<br>2<br>3<br>4    | thing result of Selected Policy aga Subject Reviewer = pcmember_1 Reviewer = pcmember_2 Reviewer = pcmember_3 Reviewer = pcmember_1 | Policy<br>ABAC : PCme<br>ABAC : Revi<br>inst the selct<br>Review =<br>Review =<br>Review =<br>Paper =            | Name<br>ember Policy<br>lewer Policy<br>ed security require<br>source<br>= Review_1<br>= Review_2<br>= Review_3<br>= Paper_1 | ment:<br>Action<br>ContinAction = Updd<br>ContinAction = Updd<br>ContinAction = Updd<br>ContinAction = UpdkeRk | Deny-overrides<br>Deny-overrides<br>Deny-overrides<br>Environm<br>ate Environm<br>exiew Environm                                          | hm                                              | Policy Er<br>rows out of 7<br>Condition<br>isSubmitted = F<br>isSubmitted = F<br>isSubmitted = F | Deny Blased<br>Deny Blased<br>Decision<br>alse Permit<br>alse Permit<br>alse Permit                | Originated<br>Originated<br>Originated<br>Originated | Combined Res<br>Deny<br>Deny<br>Search<br>Search<br>Not /<br>Not /<br>Not / | ult<br>tch Result<br>Applicab<br>Applicab<br>Applicab |      |
| Seque<br>ule(s) and Matc<br>Sequence No<br>1<br>2<br>3         | ince No                                                                                                    | Policy<br>ABAC : PCme<br>ABAC : Revi<br>inst the selct<br>Review =<br>Review =<br>Review =<br>Paper =<br>Paper = | Name<br>ember Policy<br>lever Policy<br>ed security require<br>source<br>= Review_1<br>= Review_2<br>= Review_3              | ment:<br>ContinAction = Updi<br>ContinAction = Updi<br>ContinAction = Updi                                     | Deny-overrides<br>Deny-overrides<br>Deny-overrides<br>Environm<br>te Environm<br>te Environm<br>te Environm<br>te Environm<br>te Environm | hm  vironment ment = Any Value ment = Any Value | Policy Er<br>rows out of 7<br>Condition<br>IsSubmitted = F<br>IsSubmitted = F                    | Deny Biased<br>Deny Biased<br>Decision<br>alse Permit<br>alse Permit<br>alse Permit<br>alse Permit | Originated<br>Originated<br>Originated               | Combined Res<br>Deny<br>Deny<br>Search<br>Not /<br>Not /<br>Not /<br>Not /  | ult<br>tch Result<br>Applicab<br>Applicab             |      |

Fig. 30. Reviewer Policy: Match Results

As you can see there has not been a rule defined for pcmember\_2  $\rightarrow$  Action  $\rightarrow$  Review\_4 which is known as an Undecided Rule error.

## 19 RESOLVING THIS ERROR - TEST CASE 3 (UNDECIDED RULE)

To solve this error, the policy author would need to define specific rules for all subject attributes in any policies (e.g., include pcmember\_2) that determine pcmember access requets to Review\_4.

For example, adding the rules below to the Reviewer Policy for our specific example...

## **Reviewer Policy: Add (2) New Rules:**

 $\begin{array}{l} (\text{Rule No. }=8) \rightarrow (\text{Reviewer} = \text{pcmember_1}) \rightarrow (\text{Action} = \text{Update}) \rightarrow (\text{isSubmitted} = \text{False}) \\ \rightarrow (\text{Resource} = \text{Review_4}) \rightarrow \text{decision} = \text{Permit} \\ (\text{Rule No. }=9) \rightarrow (\text{Reviewer} = \text{pcmember_2}) \rightarrow (\text{Action} = \text{Update}) \rightarrow (\text{isSubmitted} = \text{False}) \\ \rightarrow (\text{Resource} = \text{Review_4}) \rightarrow \text{decision} = \text{Permit} \end{array}$ 

Review = Review\_4

Review = Review\_4

Fig. 31. Reviewer Policy: New Rules (8, 9)

Reviewer = pcmember 1

Reviewer = pcmember\_2

Now, looking at our Verification results and Match Results we will see that we no longer have an "Undecided Rule" error occurring. The Verification Result is still "False" due to our choices in our Combination Algorithm = Deny-overrides and Enforcement Algorithm = Deny Biased.

ContinAction = Update

ContinAction = Updat

isSubmitted = False

sSubmitted = False

Permit

Originated

Originated

For example, PCmember Policy has no rules related to the security requirement (pcmember\_2  $\rightarrow$  Update  $\rightarrow$  Review\_4) we are using for testing which is why see all Match Rules = Not Applicable. Due to our selection to use Deny Biased for our Enforcement Algorithm the "Combined Result" for PCmember Policy = Deny. However, in the case of the Policy we have the Combined Result = Permit due to the new rules we added (e.g., see new Rule 9 below). Hence, we have opposing Combined Results (PCmember Policy = Deny; Reviewer Policy = Permit). Finally, the Combination Algorithm = Deny-overrides which makes a definitive answer for our Verification Results. The Deny-overrides selection overrules the Permit result from the PCmember Policy in favor of the Deny result from the Reviewer Policy to make the final Verification Result = False.

#### WWW.SECURITYPOLICYTOOL.COM

| Requirement Schema         Subject         Resource         Action         Environment         Condition         Decision         Verification           Test Case 3         Reviewer = promember_2         Review = Review_4         ContinAction = Update         Environment = Any Value         IsSubmitted = False         Permit         FAlse           Policy(s) and Matching result against the selcted security requirement:         Image: Sequence No         Policy Name         Rule Combination Algorithm         Policy Enforcement Algorithm         Combined Result           1         ABAC : PCmember Policy         Deny-overrides         Deny Biased         Deny           2         ABAC : Reviewer Policy         Deny-overrides         Deny Biased         Permit           Rule(s) and Matching result of Selected Policy against the selcted security requirement:         Image: Sequence No         Sequence No         Reviewer Policy         Deny-overrides         Deny Biased         Permit           Rule(s) and Matching result of Selected Policy against the selcted security requirement:         Image: Sequence No         Sequence No         Sequence No         Sequence No         ContinAction = Update         Environment = Any Value         IsSubmitted = False         Permit         Originated         Not App           1         Reviewer = porember_3         Review = Review_3         ContinAction = Update | olicy Verification (June 21, 2018 11:32:45)(s) Summary |                                                                                        |                                                                    |                                                                    |                                                                                                    | 1 rows                                                                       |                                                                                                  | Search                                       |                                        |                                                    |       |                |
|----------------------------------------------------------------------------------------------------|--------------------------------------------------------|----------------------------------------------------------------------------------------|--------------------------------------------------------------------|--------------------------------------------------------------------|----------------------------------------------------------------------------------------------------|------------------------------------------------------------------------------|--------------------------------------------------------------------------------------------------|----------------------------------------------|----------------------------------------|----------------------------------------------------|-------|----------------|
| Result(s) with selected verification (Policy Verification (June 21, 2018 11:32:45))       I rows out of 1       Search         Requirement Schema       Subject       Resource       Action       Environment       Condition       Decision       Verification         Test Case 3       Reviewer = pomember_2       Review = Review_4       ContinAction = Update       Environment = Any value       IsSubmitted = False       Permit       FALS         Policy(s) and Matching result against the selcted security requirement:       Image: 2 rows out of 2       Search       Search         Sequence No       Policy Name       Rule Combination Algorithm       Policy Enforcement Algorithm       Combined Result         1       ABAC : Reviewer = Policy       Deny-overrides       Deny Biased       Deny         2       ABAC : Reviewer = Policy       Deny-overrides       Deny Biased       Permit         3       Reviewer = pomember_2       Review = Review_1       ContinAction = Update       Environment = Any Value       IsSubmitted = False       Permit       Originated       Not App         2       Reviewer = pomember_3       Review = Review_1       ContinAction = Update       Environment = Any Value       IsSubmitted = False       Permit       Originated       Not App         2       Reviewer = pomember_3       Review = Review_3                                                                                              | Status                                                 |                                                                                        |                                                                    | Name                                                               |                                                                                                    | Verification Type                                                            | Verification Technique                                                                           | Number of Policy(s)                          | Combination Algorithm                  | Enforcement Algorithm                              | 6 - E | Policy List    |
| Requirement Schema       Subject       Resource       Action       Environment       Condition       Decision       Venfication         Test Case 3       Reviewer = pomember_2       Review = Review_4       ContinAction = Update       Environment = Anv Value       IsSubmitted = False       Permit       FALS         Policy(s) and Matching result against the selcted security requirement:       Image: Security against the selcted security requirement:       Image: Security against the selcted security requirement:       Securities       Deny Overrides       Deny Biased       Deny         1       ABAC : Pomember Policy       Deny-overrides       Deny Biased       Permit       Securities         Rule(s) and Matching result of Selected Policy against the selcted security requirement:       Image: Security Security Biased       Permit       Originated       Not App         Sequence No       Subject       Reviewer Review_1       ContinAction = Update       Environment = Any Value       IsSubmitted = False       Permit       Originated       Not App         Rule(s) and Matching result of Selected Policy against the selcted security requirement:       Image: Security Value       IsSubmitted = False       Permit       Originated       Not App         2       Reviewer = pomember_3       Reviewer = Review_2       ContinAction = Update       Environment = Any Value       IsSubmitted = False                    | IpToDate Pr                                            | olicy Verification (June                                                               | e 21, 2018 11:32:45)                                               | Standard                                                           | Combined Policy                                                                                              | 2                                                                            | Deny-overrides                                                                                   | Deny Biased                                  | ABAC:PCmember                          | Policy, ABAC:Reviewer Polic                        |       |                |
| Requirement Schema       Subject       Resource       Action       Environment       Condition       Decision       Venfication         Test Case 3       Reviewer = pomember_2       Review = Review_4       ContinAction = Update       Environment = Anv Value       IsSubmitted = False       Permit       FALS         Policy(s) and Matching result against the selcted security requirement:       Image: Security against the selcted security requirement:       Image: Security against the selcted security requirement:       Securities       Deny Overrides       Deny Biased       Deny         1       ABAC : Pomember Policy       Deny-overrides       Deny Biased       Permit       Securities         Rule(s) and Matching result of Selected Policy against the selcted security requirement:       Image: Security Security Biased       Permit       Originated       Not App         Sequence No       Subject       Reviewer Review_1       ContinAction = Update       Environment = Any Value       IsSubmitted = False       Permit       Originated       Not App         Rule(s) and Matching result of Selected Policy against the selcted security requirement:       Image: Security Value       IsSubmitted = False       Permit       Originated       Not App         2       Reviewer = pomember_3       Reviewer = Review_2       ContinAction = Update       Environment = Any Value       IsSubmitted = False                    |                                                        |                                                                                        |                                                                    |                                                                    |                                                                                                    |                                                                              |                                                                                                  |                                              | Г                                      | Search                                             |       |                |
| Test Case 3       Reviewer = pcmember_2       Review = Review_4       ContinAction = Update       Environment = Anv Value       IsSubmitted = False       Permit       FALS         Policy(s) and Matching result against the selcted security requirement:       Image: 2 rows out of 2       Search       Search         Sequence No       Policy Name       Rule Combination Algorithm       Policy Enforcement Algorithm       Combined Result         1       ABAC : PCmember Policy       Denv-overrides       Denv Biased       Denv         2       ABAC : Reviewer Policy       Denv-overrides       Denv Biased       Permit         Search         Sequence No       Selected Policy against the selcted security requirement:       Image: Proving Security Securities       Denv Biased       Denv         Sequence No       Subject       Reviewer Policy       Denv-overrides       Denv Biased       Denv         Sequence No       Subject       Reviewer Review_1       ContinAction = Update       Environment = Anv Value       IsSubmitted = False       Permit       Originated       Not App         2       Reviewer = pcmember_1       Review = Review_3       ContinAction = Update       Environment = Anv Value       IsSubmitted = False       Permit       Originated       Not App         3                                                                                                    | Result(s) with s                                       | elected verification (P                                                                | olicy Verification (June                                           | 21, 2018 11:32:45))                                                |                                                                                                    |                                                                              | I rows out of 1                                                                                  |                                              |                                        | Search                                             |       |                |
| Policy(s) and Matching result against the selcted security requirement:       Image: Sequence No       Policy Name       Rule Combination Algorithm       Policy Enforcement Algorithm       Combined Result         1       ABAC : PCmember Policy       Deny-overrides       Deny Biased       Deny         2       ABAC : PCmember Policy       Deny-overrides       Deny Biased       Permit         2       ABAC : Reviewer Policy       Deny-overrides       Deny Biased       Permit         Rule(s) and Matching result of Selected Policy against the selcted security requirement:       Image: Search       Search         Sequence No       Subject       Resource       Action       Environment = Any Value       IsSubmitted = False       Permit       Originated       Not App         2       Reviewer = promember_3       Reviewer = Review_3       ContinAction = Update       Environment = Any Value       IsSubmitted = False       Permit       Originated       Not App         3       Reviewer = promember_3       Review = Review_3       ContinAction = Update       Environment = Any Value       IsSubmitted = False       Permit       Originated       Not App         4       Reviewer = promember_1       Paper = Paper_3       ContinAction = MakeReview       Environment = Any Value       IsSubmitted = False       Permit       O                                                                                                 | Requirement Schema                                     |                                                                                        | Subject                                                            | Resour                                                             | ce A                                                                                                    | ction                                                                        | Environment                                                                                      | Condition                                    | Decision                               | Verification Result                                |       |                |
| Sequence No       Policy Name       Rule Combination Algorithm       Policy Enforcement Algorithm       Combined Result         1       ABAC : PCmember Policy       Deny-overrides       Deny Biased       Deny         2       ABAC : Reviewer Policy       Deny-overrides       Deny Biased       Deny         Rule(s) and Matching result of Selected Policy against the selected security requirement:       Image: Sequence No       Subject       Resource       Action       Environment       Condition       Decision       Inheritance Relation       Matching         1       Reviewer = pcmember_1       Reviewer = pcmember_2       Reviewer = pcmember_2       Reviewer = Review_3       Continaction = Update       Environment = Any Value       IsSubmitted = False       Permit       Originated       Not App         3       Reviewer = pcmember_3       Review = Review_3       Continaction = Update       Environment = Any Value       IsSubmitted = False       Permit       Originated       Not App         4       Reviewer = pcmember_1       Paper = Paper_1       Continaction = MakeReview       Environment = Any Value       IsSubmitted = False       Permit       Originated       Not App         5       Reviewer = pcmember_3       Review = Review_3       Continaction = MakeReview       Environment = Any Value       IsSubmitted = False       Permit                                                                        | Test Case 3 Reviewer                                   |                                                                                        | eviewer = pcmember_2                                               | Review = Re                                                        | view_4 ContinAct                                                                                             | ion = Update                                                                 | nvironment = Anv Value                                                                           | isSubmitted = False                          | Permit                                 | FALSE                                              |       |                |
| Sequence No         Subject         Resource         Action         Environment         Condition         Decision         Inheritance Relation         Match           1         Reviewer = pcmember_1         Review = Review_1         ContinAction = Update         Environment = Any Value         IsSubmitted = False         Permit         Originated         Not App           2         Reviewer = pcmember_2         Review = Review_2         ContinAction = Update         Environment = Any Value         IsSubmitted = False         Permit         Originated         Not App           3         Reviewer = pcmember_3         Review = Review_3         ContinAction = Update         Environment = Any Value         IsSubmitted = False         Permit         Originated         Not App           4         Reviewer = pcmember_1         Paper = Paper_1         ContinAction = MakeReview         Environment = Any Value         IsSubmitted = False         Permit         Originated         Not App           5         Reviewer = pcmember_3         Paper = Paper_2         ContinAction = MakeReview         Environment = Any Value         IsSubmitted = False         Permit         Originated         Not App           6         Reviewer = pcmember_3         Paper = Paper_3         ContinAction = Update         Environment = Any Value         IsSubmitted = False         Permit                                              |                                                        |                                                                                        |                                                                    | member Policy                                                      |                                                                                                    |                                                                              |                                                                                                  | 1                                            |                                        |                                                    |       |                |
| 1         Reviewer = pcmember_1         Review = Review_1         ContinAction = Update         Environment = Any Value         isSubmitted = False         Permit         Originated         Not App           2         Reviewer = pcmember_2         Review = Review_2         ContinAction = Update         Environment = Any Value         isSubmitted = False         Permit         Originated         Not App           3         Reviewer = pcmember_3         Review = Review_3         ContinAction = Update         Environment = Any Value         isSubmitted = False         Permit         Originated         Not App           4         Reviewer = pcmember_1         Paper = Paper_1         ContinAction = MakeReview         Environment = Any Value         isSubmitted = False         Permit         Originated         Not App           5         Reviewer = pcmember_2         Paper = Paper_2         ContinAction = MakeReview         Environment = Any Value         isSubmitted = False         Permit         Originated         Not App           6         Reviewer = pcmember_3         Paper = Paper_2         ContinAction = MakeReview         Environment = Any Value         isSubmitted = False         Permit         Originated         Not App           7         Reviewer = pcmember_3         Review_4         ContinAction = Update         Environment = Any Value         isSubmitted = Fal                            |                                                        | -                                                                                      |                                                                    |                                                                    |                                                                                                    | Fovironmer                                                                   |                                                                                                  | n Decision                                   | Ļ                                      |                                                    |       |                |
| 2         Reviewer = pcmember_2         Review = Review_2         ContinAction = Update         Environment = Any Value         isSubmitted = False         Permit         Originated         Not App           3         Reviewer = pcmember_3         Review = Review_3         ContinAction = Update         Environment = Any Value         isSubmitted = False         Permit         Originated         Not App           4         Reviewer = pcmember_1         Paper = Paper_1         ContinAction = MakeReview         Environment = Any Value         isSubmitted = False         Permit         Originated         Not App           5         Reviewer = pcmember_2         Paper = Paper_2         ContinAction = MakeReview         Environment = Any Value         isSubmitted = False         Permit         Originated         Not App           6         Reviewer = pcmember_3         Paper = Paper_3         ContinAction = MakeReview         Environment = Any Value         isSubmitted = False         Permit         Originated         Not App           7         Reviewer = pcmember_3         Review_4         ContinAction = Update         Environment = Any Value         isSubmitted = False         Permit         Originated         Not App           7         Reviewer = pcmember_3         Review_4         ContinAction = Update         Environment = Any Value         isSubmitted = False                                   | 100 A * 2 200                                          |                                                                                        |                                                                    | w = Peview 1                                                       | ContinAction = Lodate                                                                                        |                                                                              | isSubmitted =                                                                                    | False Dermit                                 | Originated                             | N                                                  |       |                |
| 3         Reviewer = pcmember_3         Review = Review_3         ContinAction = Update         Environment = Any Value         IsSubmitted = False         Permit         Originated         Not App           4         Reviewer = pcmember_1         Paper = Paper_1         ContinAction = MakeReview         Environment = Any Value         IsSubmitted = False         Permit         Originated         Not App           5         Reviewer = pcmember_2         Paper = Paper_2         ContinAction = MakeReview         Environment = Any Value         IsSubmitted = False         Permit         Originated         Not App           6         Reviewer = pcmember_3         Paper = Paper_3         ContinAction = MakeReview         Environment = Any Value         IsSubmitted = False         Permit         Originated         Not App           7         Reviewer = pcmember_3         Review_4         ContinAction = Update         Environment = Any Value         IsSubmitted = False         Permit         Originated         Not App           7         Reviewer = pcmember_3         Review_4         ContinAction = Update         Environment = Any Value         IsSubmitted = False         Permit         Originated         Not App                                                                                                    | 1                                                      |                                                                                        |                                                                    |                                                                    |                                                                                                    |                                                                              | ly value                                                                                         |                                              |                                        | Not Applicable<br>Not Applicable                   |       |                |
| 4         Reviewer = pcmember_1         Paper = Paper_1         ContinAction = MakeReview         Environment = Any Value         isSubmitted = False         Permit         Originated         Not App           5         Reviewer = pcmember_2         Paper = Paper_2         ContinAction = MakeReview         Environment = Any Value         isSubmitted = False         Permit         Originated         Not App           6         Reviewer = pcmember_3         Paper = Paper_3         ContinAction = MakeReview         Environment = Any Value         isSubmitted = False         Permit         Originated         Not App           7         Reviewer = pcmember_3         Review = Review_4         ContinAction = Update         Environment = Any Value         isSubmitted = False         Permit         Originated         Not App                                                                                                    |                                                        |                                                                                        |                                                                    |                                                                    |                                                                                                    |                                                                              |                                                                                                  |                                              | ly value                               |                                                    |       | Not Applicable |
| 6         Reviewer = pcmember_3         Paper = Paper_3         ContinAction = MakeReview         Environment = Any Value         IsSubmitted = False         Permit         Originated         Not App           7         Reviewer = pcmember_3         Review = Review_4         ContinAction = Update         Environment = Any Value         isSubmitted = False         Permit         Originated         Not App                                                                                                    | 2                                                      |                                                                                        | nember_3 Review                                                    | w = Review_3                                                       |                                                                                                    |                                                                              |                                                                                                  |                                              |                                        |                                                    |       |                |
| 7     Reviewer = pcmember_3     Review = Review_4     ContinAction = Update     Environment = Any Value     isSubmitted = False     Permit     Originated     Not Applicated                                                                                                    | 2<br>3                                                 | Reviewer = pcn                                                                         |                                                                    | -                                                                  |                                                                                                    |                                                                              | v Value isSubmitted =                                                                            | False Permit                                 | Originated                             | Not Applicable                                     |       |                |
|                                                                                                    | 2<br>3<br>4                                            | Reviewer = pcn<br>Reviewer = pcn                                                       | member_1 Pape                                                      | er = Paper_1 (                                                     | ContinAction = MakeReview                                                                                    | Environment = An                                                             | ly value                                                                                         | i elee                                       | -                                      | Not Applicable<br>Not Applicable                   |       |                |
|                                                                                                    | 2<br>3<br>4<br>5<br>6                                  | Reviewer = pcn<br>Reviewer = pcn<br>Reviewer = pcn<br>Reviewer = pcn                   | nember_1 Pape<br>nember_2 Pape<br>nember_3 Pape                    | er = Paper_1 (<br>er = Paper_2 (<br>er = Paper_3 (                 | ContinAction = MakeReview<br>ContinAction = MakeReview<br>ContinAction = MakeReview                          | Environment = Ar<br>Environment = Ar                                         | y Value isSubmitted =<br>y Value isSubmitted =                                                   | False Permit<br>False Permit                 | Originated<br>Originated               |                                                    |       |                |
| 8         Reviewer = pcmember_1         Review = Review_4         ContinAction = Update         Environment = Any Value         isSubmitted = False         Permit         Originated         Not App           9         Reviewer = pcmember_2         Review = Review_4         ContinAction = Update         Environment = Any Value         isSubmitted = False         Permit         Originated         Permit                                                                                                    | 2<br>3<br>4<br>5<br>6<br>7                             | Reviewer = pcn<br>Reviewer = pcn<br>Reviewer = pcn<br>Reviewer = pcn<br>Reviewer = pcn | nember_1 Pape<br>nember_2 Pape<br>nember_3 Pape<br>nember_3 Review | er = Paper_1 (<br>er = Paper_2 (<br>er = Paper_2 (<br>w = Review_4 | ContinAction = MakeReview<br>ContinAction = MakeReview<br>ContinAction = MakeReview<br>ContinAction = Update | Environment = Ar<br>Environment = Ar<br>Environment = Ar<br>Environment = Ar | y Value isSubmitted =<br>y Value isSubmitted =<br>y Value isSubmitted =<br>y Value isSubmitted = | False Permit<br>False Permit<br>False Permit | Originated<br>Originated<br>Originated | Not Applicable<br>Not Applicable<br>Not Applicable |       |                |

Fig. 32. Updated Results: No Undecided Rule

## 20 CONCLUSION

Now you should have a better understanding of what to look for as you go onto verify your access control policies with Security Policy Tool. In addition to this document there are other resources located in the Learning Center in your My account page that will help you start leveraging Security Policy Tool to prevent access control leaks, today!

If you have not yet, download Security Policy Tool – Lite Version for FREE now! Close the door the Access Control Leaks and save time and cost creating, modeling, testing, and verifying your access control policies, today.

Click here to begin securing your policies now  $\rightarrow$  <u>Lite Version</u>.

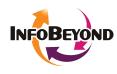

**InfoBeyond Technology, LLC** is an innovative company specializing in Network, Machine Learning and Data Security within the Information Technology industry. The mission of InfoBeyond is to research, develop, and deliver viable software products for network communication and security. Some of our research is sponsored by Department of Defense, Department of Energy, Missile Defense Agency, Department of Transportation, NIST (National Institute of Standards and Technology), etc. Security Policy Tool is Awarded the 2017 Innovative Security Solution Award at the 2017 Big Data and SDN/NFV Summit. NXdrive is a fragment-based cybersecurity storage system and more information can be found at www.NXdrive.com. The company is featured as one of 50 fast growth IT small businesses in 2017 by The Silicon Review.